# DATEX-P-Handbuch

 $\bigcap$ 

Teil 7

Testmöglichkeiten für Endeinrichtungen

# Inhaltsverzeichnis

 $\frac{1}{2}$ 

1

# Testmöglichkeiten vor der Anschaltung an das Datexnetz mit Paketvermittlung

- 1.1 Einrichtungen zum Austesten der Schnittstelle X.25
- 1.2 Abwicklung von Tests beim Paketprotokoll-Testzentrum
- 1.2.1 Anleitung zur Abwicklung von Tests mit X.25 beim Paketprotokoll-Testzentrum
- 1.2.2 Bedienhandbuch für den X.25-Protokoll-Tester
- 1.3 Vorschlag einer Teststrategie für X.25 bzw. X.29
- 1.3.1 Teststrategie für X.25
- 1.3.2 Teststrategie für X.29
- 1.4 Testen von Endgeräteprotokollen, Datenendeinrichtungen mit X.25-Schnittstelle, unter Verwendung eines Software- »Prüfsteckers«

Testmöglichkeiten/Diagnosehilfen für DATEX-P-Anschlüsse

### 3 Informationsschrift der Projektgruppe ROLAND

# Anmerkung:

 $\boldsymbol{2}$ 

In diesem Teil wird auf die Schnittstellen X.25 und X.29 Bezug genommen. Im Zusammenhang mit DATEX-P sind darunter die Kommunikationsprotokolle P10 und P2OB entsprechend der Teile 2 und 3 dieses Handbuches zu verstehen.

# Hinweis:

Die Angaben im Abschnitt 1 geben einen Überblick über den Aufwand und die Testmöglichkeiten; sie sind auf dem Stand von 1983. Die Deutsche Bundespost TELEKOM hat ein Testzentrum aufgebaut, das auch die EG-Normenkonformitätsprüfungen durchführen kann. Einzelheiten zu dem Beratungsdienst und dem Normenkonformitätsprüfdienst für Protokolle der Informationstechnik kann der in Abschnitt 3 abgedruckten Informationsschrift entnommen werden.

 $01.90 - Ber. 2$ 

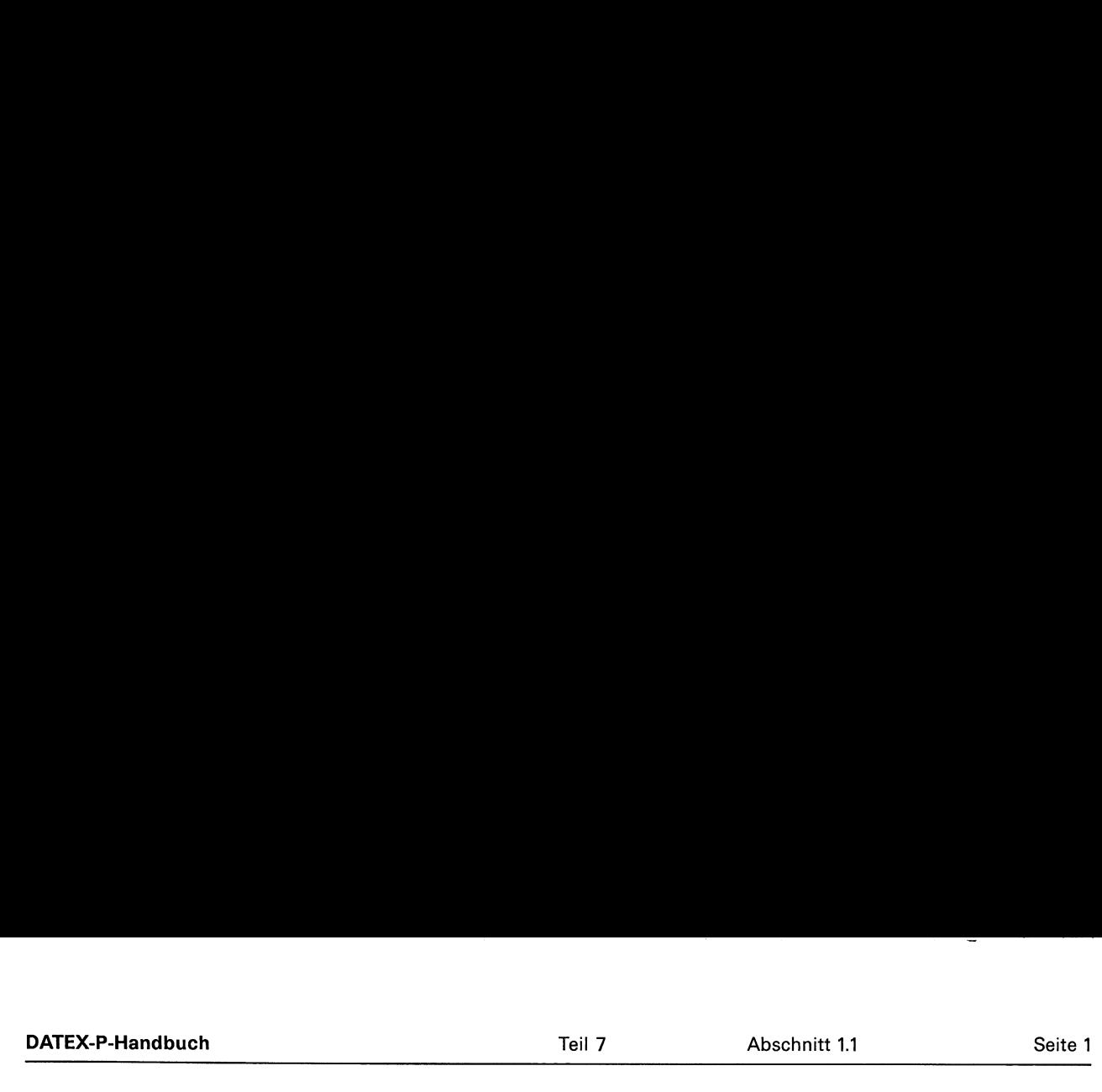

÷.

# en 1.1. Einrichtungen zum Austesten der Schnittstelle X.25

Die Ausarbeitung ist zum jetzigen Zeitpunkt noch nicht abgeschlossen.

 $\hat{\mathbf{z}}$ 

 $\hat{\mathbf{v}}$ 

# 1.2 Abwicklung von Tests beim Paketprotokoll-Testzentrum

Die sich bei der Realisierung der X.25-Protokoll-Schichten ergebenden Probleme sind sehr komplex und nur dann in einer überschaubaren Zeit vernünftig lösbar, wenn geeignete Test- und Prüfhilfsmittel zur Verfügung stehen.

Die Deutsche Bundespost macht deshalb sowohl den Herstellern von derartigen Endgeräten als auch. interessierten Teilnehmern solche Testmöglichkeiten zugänglich. Dafür wurde ein Paketprotokoll-Testzentrum eingerichtet.

Der Abschnitt 1.2.1 gibt eine Anleitung zur Abwicklung von Tests mit X.25-Schnittstellen beim Paketprotokoll-Testzentrum und stellt die Testmöglichkeiten vor.

Das Bedienhandbuch für den dort vorhandenen X.25-Protokoll-Tester enthält Abschnitt 1.2.2.

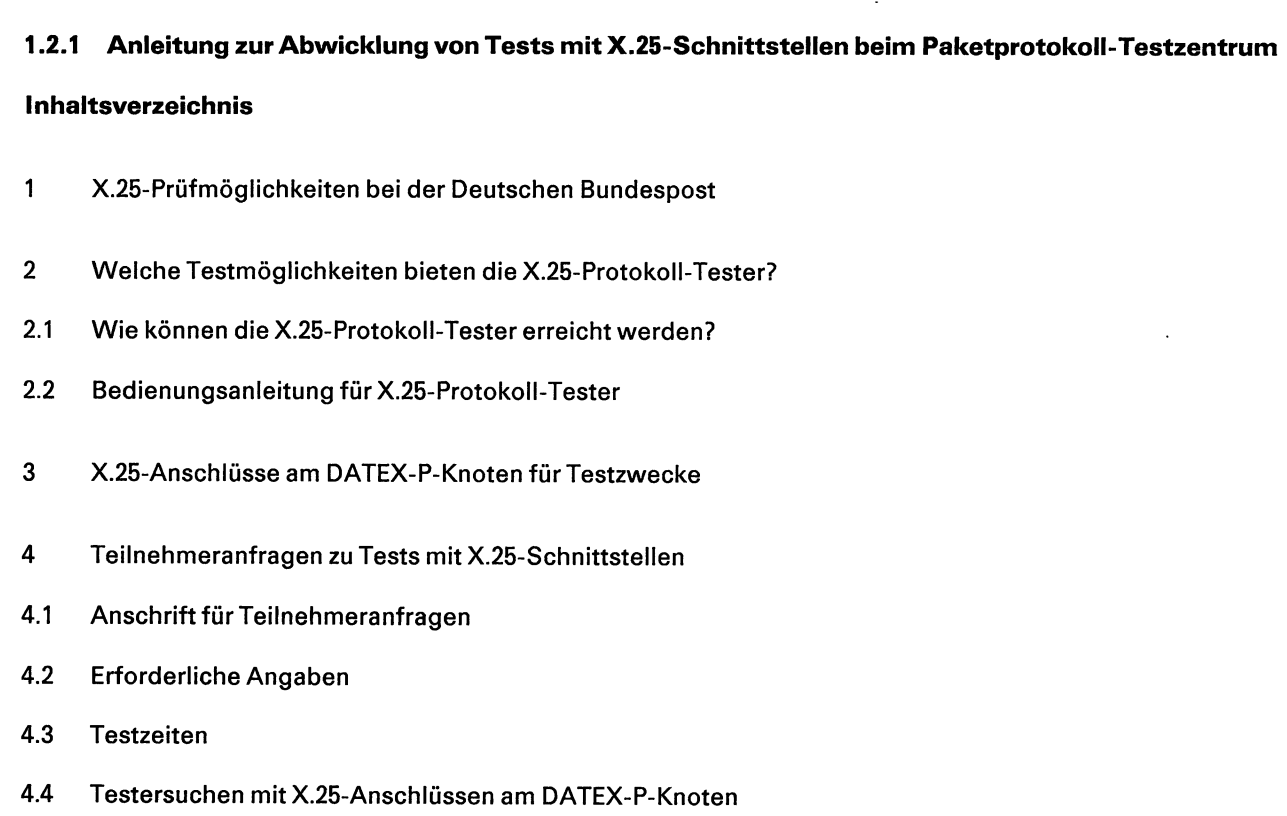

 $\sim$ 

**DATEX-P-Handbuch** Seite | Teil 7 Abschnitt 1.2.1 Seite |

5 Vorkehrungen bei den für den Test benutzten Anschlüssen des Teilnehmers

6 Gebühren

 $\bigcap$ 

7 Ansprechpartner

Es stehen folgende Testmöglichkeiten zur Verfügung:

- X.25-Protokoll-Tester (ÖFF-LINE)
- X.25-Anschluß an DATEX-P-Knoten (ON-LINE)
- ECHO-Funktionen im DATEX-P-Netz (siehe Abschnitt 2)

Bei dem X.25-Protokoll-Tester handelt es sich um ein eigenständiges Testgerät, das mit einem Mikroprozessor ausgestattet ist und dessen Programme von einem eingebauten Floppy-Disk-Speicher geladen werden.

# 2 Welche Testmöglichkeiten bieten die X.25-Protokoll-Tester?

Die X.25-Protokoll-Tester der Deutschen Bundespost gestatten die X.25-Implementation in einer Datenverarbeitungsanlage (Host-Rechner) bzw. in intelligenten Endgeräten ebenso zu prüfen wie den Netzknoten selbst. Mit Hilfe eines asynchronen Bediengerätes (TTY oder TTY-kompatible Datensichtstation) kann die vom Prüfling ausgesendete Information überwacht werden. Außerdem erlaubt das Gerät durch die Eingabe entsprechender Steueranweisungen auch Konfliktsituationen zu erzeugen und die Reaktion des Prüflings darauf zu beobachten.

Im einzelnen gestattet der Protokoll-Tester neben anderen Prüfungen drei verschiedene X.25-Test-Varianten:

- manueller Test der Schicht 2
- automatischer Test der Schicht 2
- manueller Test der Schicht 3 (einschl. X.29)

Während des manuellen Tests der Schicht 3 wird die Schicht 2 vom Protokoll-Tester automatisch behandelt.

# 2.1 Wie können die X.25-Protokoll-Tester erreicht werden?

Wie aus der nachstehenden Zeichnung zu ersehen ist, besitzt jeder X.25-Protokoll-Tester zwei Anschlüsse. Einer dient zum Anschluß des Prüflings, der andere zum Anschluß des Bediengerätes. Beide Anschlüsse sind über öffentliche Netze anwählbar. Der Prüfling wird immer über DATEX-L2400 herangeführt, während das Bediengerät wahlweise über DATEX-L300 oder über das Fernsprechnetz mit Modem D300S Zugang hat.

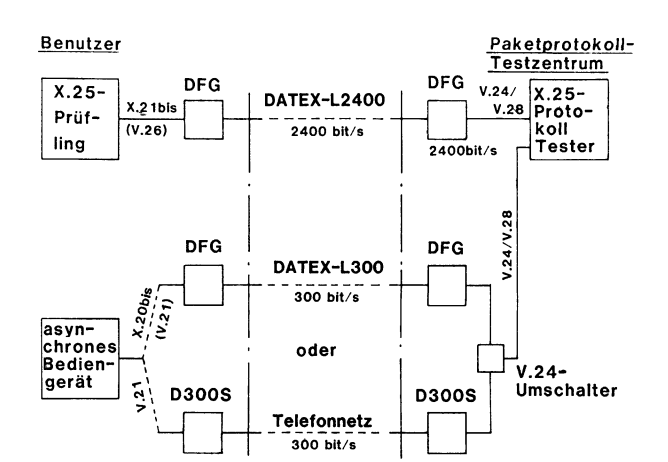

# 2.2 Bedienungsanleitung für X.25-Protokoll-**Tester**

Für die Benutzung des Protokolltesters ist die in Abschnitt 1.2.2 enthaltende Bedienanleitung zu verwenden.

# 3 X.25-Anschlüsse am DATEX-P-Knoten für **Testzwecke**

Wie bereits unter Punkt 1 erwähnt, stellt die Deutsche Bundespost auch X.25-Anschlüsse am DATEX-P-Knoten für Testzwecke zur Verfügung. Um Betriebsstörungen zu vermeiden ist der erfolgreich durchgeführte Test mit dem Protokoll-Tester: Voraussetzung für die Benutzung eines X.25-Anschlusses am Knoten. Die DBP behält sich vor, die Durchführung der Tests nachzuvollziehen.

Auch die X.25-Prüfanschlüsse am DATEX-P-Knoten sind über das DATEX-L-Netz erreichbar.

Es sind nur Anschlüsse mit der Übertragungsgeschwindigkeit 2400 bit/s geschaltet.

Reguläre DATEX-P-Hauptanschlüsse werden im allgemeinen nicht für Testzwecke überlassen.

# 4 Teilnehmeranfragen zu Tests mit X.25-Schnittstellen

# 4.1 Anschrift für Teilnehmeranfragen

Anfragen von Teilnehmern bezüglich der Durchführung von Tests mit Einrichtungen, die zum Einsatz im Datexnetz mit Paketvermittlung vorgesehen sind, werden von der unter 7. genannten Stelle federführend bearbeitet.

Bei anderen Dienststellen eingehende Anfragen sollenk. H. an diese Anschrift weitergeleitet werden.

# 4.2 Erforderliche Angaben

Ein erstmaliges Testersuchen ist schriftlich an die genannte Anschrift zu richten.

Dabei sind folgende Angaben zu machen:

- Name und Anschrift des Teilnehmers,
- Rufnummern, von denen aus die Tests ausgeführt werden sollen,
- Kontaktadresse und Fernsprechnummer der den Test unmittelbar ausführenden Stelle,
- genaue Bezeichnung der verwendeten DEE,
- Art und Umfang der beabsichtigten Tests,
- geschätzte Gesamttestdauer.

Das Testersuchen wird schriftlich beantwortet. Das Schreiben wird auch die Bestätigung der reservierten Testzeiten sowie die Rufnummern der Testanschlüsse (Protokoll-Tester bzw. X.25-Anschlüsse am DATEX-P-Knoten) enthalten.

# 4.3 Testzeiten

. Testzeiten werden unter Berücksichtigung der verfügbaren Kapazitäten zugeteilt. In der Regel werden beim Vorliegen von mehreren Testwünschen Zeitabschnitte von einer Stunde/Tag in der Reihenfolge des Einganges der Ersuchen vergeben.

# 4.4 Testersuchen mit X.25-Anschlüssen am DATEX-P-Knoten

Testersuchen in Verbindung mit X.25-Anschlüssen am DATEX-P-Knoten werden ebenfalls wie vorstehend beschrieben behandelt. Zusätzlich ist der erfolgreich durchgeführte Test mit dem Protokoll-Tester zu belegen (z. B. in Form von Kopien der Ausdrucke am Bedienungsgerät).

Es ist vorgesehen, diese Dokumentation erfolgreich durchgeführter Tests für die Zulassungsprüfung von DEE heranzuziehen.

# 5 Vorkehrungen bei den für den Test benutzten Anschlüssen des Teilnehmers

Anschlüsse, die vom Teilnehmer für die Durchführung von Tests benutzt werden sollen, sind — soweit nicht schon vorhanden — auf dem üblichen Antragswege gebührenpflichtig einzurichten.

Es wird zunächst vorausgesetzt, daß für die physikalische Schnittstelle der beim Test verwendeten DEE eine FTZ-Zulassungsnummer vorliegt.

Falls dies nicht zutrifft, ist die Frage einer für den Test beschränkten Einzelzulassung mit den Zulassungsdienststellen zu klären.

In der Regel ist die Anschaltung der beim Test verwendeten DEE mit den örtlichen Postdienststellen abzustimmen.

# 6 Gebühren

# Einrichtungsgebühren

Für Anschlüsse, die für Tests neu eingerichtet werden, sind die üblichen Einrichtungsgebühren zu entrichten.

# Laufende Gebühren (Grundgebühren usw.)

Die verordnungsmäßigen Gebühren kommen voll zur Anwendung.

# Verbindungsgebühren im DATEX-L-Dienst

Die Verbindungen zu den Testanschlüssen sind gebührenfrei; das gilt sowohl für DATEX-L2400 als auch für DATEX-L300.

# Verbindungsgebühren im Fernsprechnetz

Bei Nutzung des Fernsprechnetzes für die Verbindung zwischen Bedienungsgerät und Protokoll-Tester werden die üblichen Verbindungsgebühren wie beim Telefonieren berechnet.

# Nutzungsgebühren für Testeinrichtungen

Es werden für die Benutzung der Testeinrichtungen keine Gebühren erhoben.

# 7 Ansprechpartner

Ansprechpartner für die Benutzung der Testeinrichtungen und für alle damit zusammenhängenden Fragen ist das Fernmeldeamt 1 in Düsseldorf

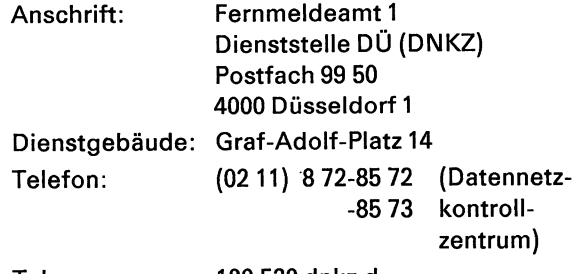

Telex: 100 530 dnkz d

Die zuständigen Herren sind werktags von Montag bis Freitag in der Zeit von 07.30 bis 15.30 Uhr zu erreichen.

# 1.2.2 Bedienhandbuch für den X.25-Protokoll-Tester

Die folgende Unterlage ist ein eigenständiges Dokument mit den Seiten 1 bis 9. Die zitierte Anlage 1 fehlt, die notwendigen Daten werden nach Vereinbarung der Tests mitgeteilt (siehe vorstehenden Abschnitt 1.2.1).

# Inhaltsverzeichnis

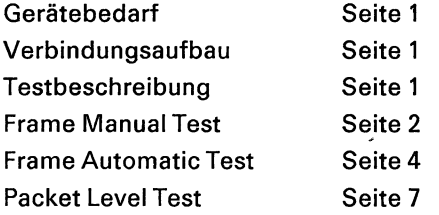

# Gerätebedarf

Zur Benutzung des X.25-Protokoll-Testers müssen die folgenden Hilfsmittel vorhanden sein:

- 1. ein asynchrones Terminal (CCITT-Nr.5 [ASCII] Code 300 Baud, Mark Parity, Halbduplex) zur Bedienung des X.25-Protokoll-Testers,
- 2. a) ein Telefon-Modem D300S oder ein Akustik-Koppler zum Herstellen der Verbindung vom Terminal zum X.25-Protokoll-Tester,
	- b) oder ein DATEX-L300-Anschluß und
- 3. ein Datex-Anschluß (DATEX-L2400) zum Herstellen der synchronen Verbindung zwischen dem X.25-Protokoll-Tester und dem X.25-Prüfling.

Die Rufnummern der anzuwählenden Anschlüsse finden sie in Anlage 1.

# Verbindungsaufbau

Zuerst ist die Verbindung für das Testobjekt im DATEX-L2400-Netz herzustellen. Danach muß das Terminal über das Fernsprech- bzw. DATEX-1L300-Netz angeschlossen werden.

Der X.25-Protokoll-Tester, im folgenden kurz Tester genannt, meldet sich mit

> NTX.25 PROTOCOL TESTER HDLC FRAME STRUCTURE ON LINE

Wenn sich der Tester mit

NT X.25 PROTOCOL TESTER NOLINE FACILITY

meldet oder mit keinem der in der Anlage aufgeführten Tester eine Verbindung zustande kommt, bitten wir Sie, das zuständige Fernmeldeamt (siehe Anlage 1) anzurufen.

Bei der Bedienung des X.25-Protokoll-Testers muß beachtet werden, daß die asynchrone Verbindung nicht gegen Übertragungsfehler gesichert ist. Falls auf eine Eingabe eine unplausible Antwort oder »invalid syntax, invalid command« erfolgt, sollte die Eingabe wiederholt werden, um die Übertragung als Fehlerursache auszuschließen.

# Testbeschreibung

Der Tester kann als DÜE oder als DEE eingesetzt werden (Normalfall DÜE).

Der Tester gibt einem Befehl die »Primary Address« im Adreßfeld mit und einer Meldung die »Secondary Address«. Eingabe wiederlichten<br>
Fehlerursache aus<br>
Testbeschreibur<br>
Der Tester kann<br>
werden (Normalfa<br>
Der Tester gibt ei<br>
im Adreßfeld mit (Address«.

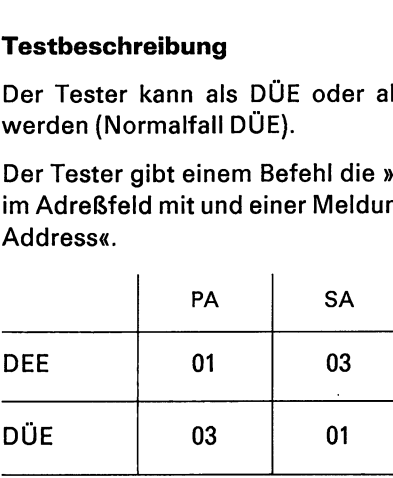

Siehe hierzu auch die X.25-Empfehlungen, Punkt 2.4.2.

' Der Tester ermöglicht drei verschiedene Testmodi:

den Frame Manual Test Mode

den Frame Automatic Test Mode

den Packet Manual Test Mode

Im Frame Manual Mode kann der Benutzer den gesamten Inhalt von Paketen einschließlich Schicht 2 bestimmen. Die Eingaben werden vom Tester zu Paketen zusammengestellt und ausgesandt. Der Tester " bildet das Blockprüfungsfeld und wahlweise auch die aktuellen N (S)- und N (R)-Zählerstände. Gesendete und empfangene Pakete werden am Terminal ausgegeben.

Im Frame Automatic Mode wird das Schicht-2-Protokoll automatisch ausgeführt. Auf diese Weise können die meisten zeitkritischen Bedingungen von Schicht 2 getestet werden. Es ist ein automatischer Datengenerator vorhanden, der Daten-Pakete in beliebigen Abständen erzeugt. In diesen Datenstrom können manuell Steuerpakete (korrekt oder mit Fehlern) eingefügt werden.

Im Packet Manual Test Mode werden Pakete mit korrekten Schicht-2- und Schicht-3-Daten erzeugt. Die Parameter für Schicht 3 werden vom Benutzer eingegeben. V (S) und V (R) sowie die Schicht 2 werden vom Tester automatisch erzeugt.

In allen folgenden Beschreibungen werden »...« angewendet, um Teile der Eingabe zu kennzeichnen, die

entweder nicht eingegeben werden müssen, z. B. D»ISC«

oder den Befehl als wählbare Parameter verändern können, z. B. DISC »\*« oder D »\*«.

Als Beispiele haben wir Original-Ausdrucke des X.25-Protokoll-Testers kursiv wiedergegeben. Zur Unterscheidung von Ein- und Ausgaben wurde vor alle Eingaben ein  $E$  gesetzt.

Alle Eingaben werden durch WR (Wagenrücklauf) wirksam.

Empfangene Daten, deren Bitzahl kein Vielfaches von 8 ist, d.h., die nicht aus vollständigen Bytes bestehen, werden wie folgt vom Tester ausgegeben:

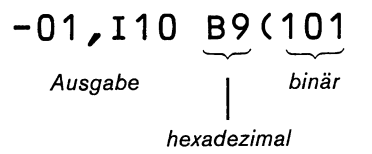

Beim Eingeben eines Kommandos, die wahlweise anzugebenden Parameter NS, NR, PS, PR mit eingegeben werden, übernimmt der Tester diese Werte in seine internen Zähler.

# Frame Manual Test

Nachdem die Verbindung zum Tester besteht, kann zum Prüfen der Schicht 2 der X.25-Schnittstelle der Frame Manual Test mit der Eingabe vom FM gestartet und durch E»ND« beendet werden.

NTX.25 PROTOCOL TESTER HDLC FRAME STRUCTURE ON LINE E FM FRAME MANUAL TESTING E END

NTX.25 PROTOCOL TESTER

Nach FM ist der Tester bereit, die Kommandos des Frame Manual Tests entgegenzunehmen. Es gibt 5 Arten von Kommandos:

- 1. Kommandos, die vom Operator gewünschte Blocks erzeugen,
- 2. Kommandos, die Parameter für den Test setzen,
- 3. Kommandos, die Schicht-2-Fehler erzeugen,
- 4. Zeichen, die es erlauben, mehrere Eingaben aneinanderzureihen bzw. zu wiederholen und 3. Kommandos, die Schich<br>4. Zeichen, die es erlaube<br>einanderzureihen bzw. z<br>5. ein Kommando, mit dem<br>bindung abgefragt wird.
- 5. ein Kommando, mit dem der Zustand der Testver

# Zu 1. Blockerzeugende Kommandos

```
I»"«»NSNR« __ Text
```
- )Hexcode
- (Bitfolge

bedeutet: Sende Informationsblock. Wenn \* angegeben wird, so ist das P/F-Bit gesetzt. Mit NS und NR können der Sende- und Empfangszähler bestimmt werden. Falls diese Werte nicht angegeben werden, sendet der Tester automatisch die richtigen Werte. Wenn Hexcode gesendet werden soll, ist darauf zu achten, daß der Tester nur eine gerade Zahl von Hexadezimalzahlen entgegennimmt.

# RR»\*«»NR«

RNR»"«»NR«

# REJ»\*«»NR«

senden RR, RNR, REJ als Meldungen aus, wobei P/F durch \* und NR vom Operator bestimmt werden können.

### RRC»"«»NR«

RNRC»\*«»NR«

# REJC»"«»NR«

erzeugen RR, RNR und REJ als Befehle.

# SABM»\*«

DISC»\*«

UAn»\*«

# DM»\*«

erzeugen die Befehle und Meldungen ohne Folgenummer der LAPB-Version.

FRMR»\*« \_\_XXXXXX

bildet Blockzurückweisungs-Meldung, wobei XXXXXX ein Datenfeld aus 3 Oktetts ist (siehe CCITT-Empfehlung X.25, Punkt 2.3.4.10).

# H»EX« XXXX...2n · X

B»IT«\_\_\_Bitfolge

bilden einen Block, wobei Sie den gesamten Block einschließlich Adreßfeld eingeben müssen. Bei H»EX« werden vom Tester nur volle Oktetts akzeptiert. Beim Aussenden von Blocks durch HEX oder BIT wird der interne NS-Zähler nicht erhöht.

# Zu2. Parametersetzende Kommandos

### PA»DDR« \_\_XX

setzt die »Primary Adress« auf den Wert XX.

# SA»DDR«

setzt die »Secondary Address« auf den Wert xX.

Siehe hierzu auch Seite 1 dieses Abschnitts.

 $\bigcap$ 

# OUT»PUTTRACE« \_\_ n

steuert, wie ausgesendete Blocks auf der Operatorkonsole wiedergegeben werden, wobei

- $n = 0$  keine Wiedergabe (Normalwert)
	- 1 Wiedergabe von I-Blocks bis zu 8 Oktetts plus Adreß- und Steuerfeld,
	- 2 Wiedergabe des gesamten I-Blockes,
	- 3 Wiedergabe aller Blocks, I-Blocks bis zu 8 Oktetts und
	- 4 Wiedergabe aller Blocks in voller Länge bedeutet.

# INP»UTTRACE« \_n

steuert, wie empfangene Blocks auf der Operatorkonsole wiedergegeben werden, wobei

- $n = 1$  Wiedergabe aller. Blocks, I-Blocks bis zu 8 Oktetts plus Adreß- und Steuerfeld und
- $n=2$  Normalwert Wiedergabe aller Blocks in voller Länge bedeutet.

# ACK

bewirkt, daß der Tester bei empfangenen I-Blocks automatisch RR aussendet.

# NOACK

hebt das ACK-Kommando wieder auf.

# Zu 3. Fehlererzeugende Kommandos

# CRCE»RR«

bewirkt, daß ein Block mit CRC-Fehler ausgesandt wird.

- Zu 4. Zeichen, die es erlauben, mehrere Eingaben aneinanderzureihen bzw. zu wiederholen
	- Mit diesem Zeichen lassen sich mehrere Eingaben voneinander trennen, die mit einem WR (Wagenrücklauf) wirksam werden.
	- $E$  RR#RR#RR 0701 0101 0101
- bewirkt Wiederholung der letzten Eingabe E RR
	- 0701
	- E
	- 0101 E  $\equiv$ 
		- 0101

# Zu 5. Leitungszustandsabfrage

# QL»INK«

Die aktuellen Werte von NR, NS und NC (Nummer des letzten bestätigten Blocks) sowie der Zustand in Sende- und Empfangsrichtung werden ausgegeben. Die Ausgabe hat folgendes Format:

E QLINK

 $VS=0$ ,  $VR=0$ ,  $NC=0$ ,  $NR \star =0$ ,  $REC=1$ ,  $SND=1$  $ERR=00$ ,  $SCNT=0F$ ,  $RCNT=00$ ,

 $HDLC=00$ , BSC=FF

wobei VS und VR den Stand des Sende- und Empfangsfolgezählers angeben, NC dem letzten vom Tester empfangenen NR und NR\* dem letzten vom Tester gesendeten NR entspricht. REC=0 zeigt an, daß der Fester RNR ausgegeben hat; REC=1, daß der Tester I-Blocks empfangen kann. SEND =0 bedeutet, daß der Tester RNR empfangen hat und SEND=1, daß der Tester I-Blocks senden darf. ERR=XX gibt die Anzahl der empfangenen ungültigen Blocks (zu kurz) an. SCNT und RCNT geben die Zahl der gesendeten und empfangenen Blocks an. HDLC=0 zeigt den Normalzustand an; HDLC=FF, daß das Prüfobjekt nicht angeschlossen ist, z.B. durch Auslösen der Wählverbindung im Datennetz. BSC hat bei der Prüfung der X.25-Prozedur keine Bedeutung.

Vom Tester empfangene Blocks werden von diesem decodiert und in folgender Weise dargestellt:

- Adr»\*«,Insnr» \_\_Daten«
- Adr»\*«,RRnr
- Adr»\*«,RNRnr
- Adr»\*«,REJnr
- Adr»\*«,SABM
- Adr»\*«,DM
- Adr»\*«,DISC
- Adr»\*«,UA
- Adr»\*«,FRMR \_\_\_XXxXXXX

XXXXXX entspricht dem Datenfeld (siehe CCITT-Empfehlung X.25, Punkt 2.3.4.10)

— Adr»"«,?XX

Tester hat ungültigen Block empfangen, XX ist der Inhalt des Steuerfeldes.

Für fehlerhaft empfangene Blocks werden die folgenden Fehlermeldungen ausgegeben, wobei XXX... den Inhalt des fehlerhaften Blocks wiedergibt.

CRC ERROR:XXX...

es wurde ein Block empfangen, bei dem die FCS-Prüfung negativ ausfiel.

# OVERRUN: XXX . . .

der Tester war nicht in der Lage, ankommende Daten schnell genug zu verarbeiten.

# CARD ERROR:XXX...

IMPROPER FRAME:XXX...

deuten auf einen Fehler im Tester hin. Das zuständige Fernmeldeamt (siehe Anlage 1) ist zu benachrichtigen.

Ein Block mit weniger als 16 Bits (FCS-Bytes nicht mitgezählt) wird dargestellt als:

$$
- \underbrace{00(11)}_{\text{Lie letter Bits binär}}
$$
  
1. Byte Hex

bzw.

 $-$  (11)

rein binäre Darstellung bei weniger als 8 Bits.

Abort-Blocks (Blocks mit einer Bitfolge von mehr als 6 Einsen) werden vom Tester verworfen. Ihr Empfang erzeugt keine Fehlermeldungen.

Zu lange Blocks werden ohne zusätzliche Fehlermeldungen ausgegeben. Bei einem Drucker als Terminal geht der letzte Teil verloren, da der Ausdruck am Zeilenende stoppt. Der Tester fügt keinen Wagenrücklauf ein.

# Frame Automatic Test

In diesem Mode wird die Schicht 2 der X.25-Prozedur vom Tester selbsttätig behandelt. Der Tester kann automatisch Datenströme erzeügen, die vom Benutzer durch die Eingabe von Parametern verändert werden können. In die automatischen Datenströme lassen sich Blocks vom Benutzer einfügen.

Der Frame Automatic Test kennt zwei Zustände. Mit der Eingabe von FA wird der Zustand 1 erreicht. In diesem Zustand müssen Parameter eingegeben werden. Danach kann der aktive Test (Zustand 2) durch die Eingabe G»0«... gestartet werden. Vom Zustand 2 wird der Zustand 1 durch die Eingabe von EX»IT« wieder erreicht. In diesem Zustand lassen sich die Parameter ändern. Der Frame Automatic Test Mode kann nur aus dem Zustand 1 durch die Eingabe E»ND« beendet werden.

# Eingaben im Zustand 1

# E»ND«

beendet den Frame Automatic Test im Zustand 1

NT X.25 PROTOCOL TESTER **HDLC FRAME STRUCTURE ON LINE** E FA

- FRAME AUTO TESTING
- E GO 00
	- LINE READY
- E EX
- FRAME AUTO TESTING E END

NT X.25 PROTOCOL TESTER

DTE

Nach dieser Eingabe arbeitet der Tester als DEE, d.h., der Tester setzt PA=01, SA=03 und pollt nach der Eingabe GO XX mit SABM.

# **DCE**

Nach dieser Eingabe arbeitet der Tester als DÜE, d. h., er setzt  $PA=03$ ,  $SA=01$  und wartet nach der Eingabe GO \_\_ XX auf SABM.

# PA\_\_XX

 $SA$  $XX$ 

Mit diesen Eingaben können die Adressen gegenüber den Standardwerten X.25-Empfehlung verändert werden.

W»INDOW«n

setzt die Fenstergröße der Schicht 2 auf n=1 bis 7 (Normalwert  $= 7$ )

# N<sub>2</sub> X<sub>X</sub>

setzt den Wiederholungszähler auf Hex XX, wobei der Normalwert  $= 5$  ist.

# $T1$ <sub>\_</sub>xx

verändert den zeitlichen Abstand der Wiederholungen, wobei die Zeiteinheit 100 ms entspricht und XX hexadezimal die Zahl der Zeiteinheiten angibt (Normalwert =  $20$ ).

# F»LENGTH« \_\_XXXX

verändert die zulässige maximale Blocklänge für ankommende Blocks (Standardwert Hex  $80 = 128$ ).

# G»O«\_\_XX

startet den aktiven Test (Zustand 2). XX ist dabei die Zahl der Zeiteinheiten (100 ms), die zwischen zwei vom Tester selbsttätig ausgesandten I-Blocks vergeht (XX = 0, keine Blocks werden ausgesandt).

Beim Übergang in den Zustand 2 versucht der Te- INVCMD ster, die Schicht-2-Verbindung aufzubauen. Bei er- erzeugt einen Block mit Primary Address und folgreichem Versuch druckt er var ungültigem Steuerfeld (FF). LINE READY (siehe Anmerkung)

Als DÜE erwartet der Tester SABM von der Gegen- INVRES seite. Falls kein SABM empfangen wird, druckt er in T1-Zeitabständen

# WAITING FOR SABM

Als DEE sendet der Tester in T1-Zeitabständen SABM. Falls kein UA empfangen wird, druckt er TIME OUT - SENT SABM

# Eingaben im Zustand 2

Befehle, die im Zustand 2 einzugeben sind, fügen besondere Blocks in den vom Tester erzeugten Datenstrom ein.

# AB»ORT«

erzeugt einen Blockabbruch (siehe CCITT-Empfehlung X.25, Punkt 2.2.10).

Achtung! Beim Empfang eines ABORT-Blocks gibt der Tester zunächst keine Meldung aus. Beim Empfang des nächsten Blocks werden beide zusammen ausgegeben. NS- und NR-Zähler des Testers haben den Stand des ABORT-Blocks. Adreß- und Steuerfeld des nächsten Blocks werden wie ein Teil des Datenfeldes des ABORT-Blocks behandelt. besontone slocks in delt volin tester crizoglen Da-<br>
tenstrom ein.<br>
AB<sub>D</sub>ORTe<br>
erzeugut einen Blockabbruch (siehe CCITT-<br>
Empfehlung X.25, Punkt2.2.10).<br>
Achturg Beim Empfehlung aus, BooRT-Blocks weben.<br>
beide zusammen aus

# CRCE»RR«

 negativ ausfällt. erzeugt einen Block, bei dem die FCS-Prüfung

# DISC

erzeugt den DISC-Befenhl.

# DUPy»\*«

undergroup that were the same

sendet einen Block aus, bei dem NS nicht erhöht wird. Mit \* wird das P/F-Bit auf 1 gesetzt.

# G»ENERATE« \_\_XX

veranlaßt den Tester, Hex XX I-Blocks zu senden.

# H»EX«\_\_XX...X

bewirkt, daß der Tester einen I-Block mit dem Hex-Wert XXX...X aussendet (das Adreßfeld muß mit eingegeben werden. Siehe Anmerkung).

# I\_\_Text

 $I)XX...X$ 

# $I(101...0$

erzeugen I-Blocks mit alphanumerischen, hexadezimalen oder binären Daten.

erzeugt einen Block mit Secondary Address im Adreßfeld und ungültigem Steuerfeld (FF). (siehe Anmerkung)

# L»ONG«

erzeugt einen Block mit unzulässig vielen Oktetts (299) im Datenfeld. (siehe Anmerkung)

# B»IT«\_\_Bitfolge

erzeugt einen Block mit definierter Bitfolge, beginnend mit Adreßfeld. (siehe Anmerkung)

## NRERR

erzeugt einen Block mit einem ungültigen NR  $(NR \le NR^*$  UND  $NR > V(R)$ ). (siehe Anmerkung)

# NSERR

erzeugt einen Block, bei dem  $NS \neq V(S)$  ist. (siehe Anmerkung)

# R»ATE« \_\_XX

ändert den mit GO\_\_XX bestimmten Zeitabstand zweier ausgesandter Blocks (Zeiteinheit 100 ms).

# RNR

setzt den Tester in die Nicht-Empfangsbereitschaft.

- RR setzt den Tester in Empfangsbereitschaft.
- setzt im nächsten auszusendenden Block P/F-Bit auf 1.

# INP» UTTRACE« \_\_

- 0 nurl-Blocks werden abgedruckt
- 1 I-Blocks werden nur 8 Bytes lang abgedruckt  $(2 \times)$
- 2 druckt den gesamten I-Block aus  $(2 \times)$
- 3 druckt alle Blocks, I-Blocks bis 8 Byte
- 4 druckt alle Blocks in voller Länge

# Anmerkung:

Der Tester ändert nicht sein V(S) und NR\*, wenn die Kommandos ABORT, CRCERR, DUP, HEX, INVCMD, INVRES, LONG, BIT, NSERR sowie NRERR gesandt werden.

<u> Andrewski drugova se obrazu do se obrazu do se obrazu do se obrazu do se obrazu do se obrazu do se obrazu do</u>

# OUT»PUTTRACE« \_n

organisiert den Abdruck der ausgesandten Blocks.

(siehe INP» UTTRACE«)

**QL»INK«** 

siehe QLyINK« im Frame Manual Mode.

Manchmal ist es sinnvoll, eine Folge von Blocks mit besonderen Eigenschaften unmittelbar zu senden. In diesem Fall werden die Befehle durch # getrennt und gemeinsam durch WR wirksam.

# NSERR #NRERR

erzeugen zwei Blocks, den 1. mit fehlerhaftem NC und den 2. mit fehlerhaftem NR.:

Verschiedene Befehle können denselben Block beeinflussen, wenn sie durch ein Komma getrennt werden.

# NSERR,NRERR

veranlaßt den Tester, einen Block zu senden, in dem sowohl NS als auch NR nicht der normalen Folge entsprechen.

Für empfangene fehlerhafte Blocks werden im Frame Automatic Test die Fehlermeldung des Frame Manual Tests und zusätzlich die folgenden Fehlermeldungen ausgegeben, wobei XXX... der Inhalt des letzten empfangenen Blocks ist:

# RNR SENT:XXX...

RECD DUPLICATE:XXX...

nach Empfang eines Blocks mit gleichem NS wie beim vorangegangenen und  $P/F=1$ .

REJ SENT:XXX...

UNEXP RESP:XXX...

UNEXP CMD:XXX...

INVALID LENGTH:XXX...

INVALID REJ:XXX...

BAD ADDR:XXX...

WAITING FOR SABM:XXX...

nach Empfang eines Befehls, wenn Schicht 2 nicht aufgebaut ist.

FRMR RECEIVED:XXX...

der Tester hat als DEE ein FRMR empfangen.

# IN FRMR STATE:XXX...

der Tester hat als DÜE ein FRMR empfangen.

# STILL IN FRMR STATE:XXX...

der Tester als DÜE hat im FRMR STATE einen anderen Block als SABM oder DISC empfangen.

LINE DISCD

meldet der Tester, wenn er als DÜE ein DISC empfängt.

# IN DISC STATE

# LINE DISCD

wird ausgedruckt, wenn der Tester als DÜE im DISC STATE ein DISC empfängt.

IN RXMIT STATE

nach Empfang eines Blocks im Wiederholungszustand hört der Tester auf zu pollen und bringt IN RXMIT STATE und ggf. zusätzliche Informationen.

# STILL IN WAIT\$UP STATE:XXX...

der Tester empfängt als DEE, während er SABM pollt, eine unerwartete Meldung (kein UA).

BUSY AND REC INV FRAME:XXX... der Tester erhält, nachdem er ein RNR gesandt hat, einen ungültigen Block.

# REJECT MSG RECEIVED

T.O. OCCURED IN FRMR STATE

wird abgedruckt, wenn der Tester als DÜE ein FRMR ohne nachfolgendes SABM erhält.

- T.O. OCCURED-MAIN STATE wird ausgedruckt, wenn der Tester einen I-Block zum ersten Mal wiederholt.
- T.O. OCCURED-RXMIT STATE

erscheint bei jeder weiteren Wiederholung eines I-Blocks.

T.O. OCCURED-DISC STATE

der Tester als DÜE ist in den DISC STATE gegangen, nachdem N2 mal mit einem I-Block gepollt hat, ohne RR zu erhalten. Er sendet danach DM aus.

TIME OUT SENT SABM

gibt an, daß der Tester als DEE im Abstand von T1 mit SABM pollt.

- TOO MANY T.O. IN STATE gibt an, daß der Grenzwert N2 überschritten wurde.
- MSG REC BUT NR OUT OF RANGE:XXX...
- BAD NS- PROTOCOL VIOLATED:XXX... wird ausgegeben, wenn ein I-Block mit demselben NS wie der vorangegangene ohne  $P/F=1$  empfangen hat.

INVALID RESPONSE RECEIVED:XXX...

# Packet Level Test

Der Packet Level Test dient dazu, die Schicht 3 der X.25-Schnittstelle zu prüfen. Die Schicht 2 wird hierbei vom Tester selbsttätig gehandhabt. Jeder Prozedurfehler in der Schicht 2 wird jedoch ausgegeben und wenn möglich der Verbindungszustand wiederhergestellt. Det Collection (a) Anti-minister (a) Anti-minister (a) Anti-minister (a) Anti-minister (a) Anti-minister (a) Anti-minister (a) Anti-minister (a) Anti-minister (a) Anti-minister (a) Anti-minister (a) Anti-minister (a) Anti

Auch dieser Test kennt zwei Zustände. Durch Eingaben vom PM wird zunächst der Zustand.] erreicht. Der Tester meldet sich mit Packet Level Testing und ist bereit, parametersetzende Eingaben vom Terminal zuempfangen.

Der aktive Testzustand (Zustand 2) kann durch Eingeben von GO im Zustand 1 erreicht werden. Durch EX»IT« wird der Zustand 2 wieder verlassen, um im Zustand 1 Parameter zu ändern oder durch E»ND« den Packet Level Test Mode zu verlassen.

# Eingaben im Zustand 1

# F»LENGTH« \_\_XXXX

verändert die zulässige maximale Blocklänge für ankommende Blocks (Standardwert  $Hex 80 = 128$ ).

# W»INDOWe«n

setzt die Fenstergröße der Schicht 2 auf n=1,  $\ldots$ , 7 (Normalwert = 7).

# N2 xx

setzt den Wiederholungszähler auf Hex XX, wobei der Normalwert  $= 5$  ist.

# $T1$ <sub>\_</sub>xx

verändert den zeitlichen Abstand der Wiederholungen, wobei die Zeiteinheit 100 ms entspricht und XX hexadezimal die Zahl der Zeiteinheiten angibt (Normalwert  $= 20$ ).

# DT»E«

the contract of the contract of the contract of the contract of the contract of

nach dieser Eingabe arbeitet der Tester als DEE, d.h., der Tester setzt PA=01, SA=03 und pollt nach der Eingabe GO mit SABM.

# DC»E«

nach dieser Eingabe arbeitet der Tester als DÜE, d. h., er setzt PA=03, SA=01 und wartet nach der Eingabe GO auf SABM.

# E»ND«

beendet den Packet Level Test im Zustand 1.

# G»O«

startet den aktiven Test (Zustand 2).

Beim Übergang in den Zustand 2 versucht der Tester, die Schicht-2-Verbindung aufzubauen. Bei erfolgreichem Versuch druckt er LINE READY

Als DÜE erwartet der Tester SABM von der Gegenseite. Falls kein SABM empfangen wird, druckt er in T1-Zeitabständen

WAITING FOR SABM

Als DEE sendet der Tester in T1-Zeitabständen SABM. Falls kein UA empfangen wird, druckt er TIME OUT — SENT SABM

# Eingaben im Zustand 2

Eingaben im Zustand 2 bestimmen die Paketformate, die gesendet werden sollen.

C»ALL«,kkkk,eee...,rrr...,

 $xcl = p1, \ldots, cn = pn$ «.»Daten« Paket »Verbindungsaufforderung« bzw. »Ankommender Ruf«

> Achtung! Der Punkt nach der Wahlinformation plus Parameter muß eingegeben werden.

# kkkk

logische Kanalnummer (hexadezimal) Im Tester sind die Nummern von 0 bis 1E möglich. Alle höheren Nummern werden als Kanal 1F behandelt.

# eee...

Netzwerkadresse der gerufenen DEE

# mr...

Netzwerkadresse der rufenden DEE

### c1—cn

Codierung für Leistungsmerkmale (je Parameter 2 hexadezimale Ziffern  $= 1$  Oktett)

# pi—pn

Parameter für Leistungsmerkmale

muß zwischen zusammengehörige Codierungen und Parameter gesetzt werden.

# A»CCEPT«,kkkK

Paket »Annahme des Anrufes«

# REST»ART«,gg

Paket »Restart-Anforderung« und »Restart-Anzeige«

gg Grund für den Restart (2 hexadezimale Ziffern)

# RESTARTC

Paket »Restart-Bestätigung«

<u>starting the contract of the contract of the contract of the contract of the contract of the contract of the contract of the contract of the contract of the contract of the contract of the contract of the contract of the </u>

# CL»EAR«,kkkk,gg

Paket »Auslösungsanforderung« und »Auslösungsanzeige«

CLEARC,kkkk

Paket »Auslösungsbestätigung«

# RES»ET«,kkkk,gg,dd

Paket »Rücksetzanforderung« und »Rücksetzanzeige«

dd Diagnoseangaben

# RESETC,kkkk

Paket »Rücksetzbestätigung«

- D»ATA«, kkkk, »\*«» + «» PSPR« Daten« Datenpaket
- Bestimmungskennzeichen für Daten (data qualifier)  $Q=1$
- $+$  Anzeige »Folgepaket« (more data)  $M=1$
- PR Paket-Empfangslaufnummer P(R) von 0 bis 7
- PS Paket-Sendelaufnummer P(S) von 0 bis 7

Wenn P(S) und/oder P(R) nicht eingegeben werden, wird der testereigene Wert gesendet.

# RR,kkkk»,PR«

Paket »Empfangsbereit«

RNR,kkkk»,PR«

Paket »Nicht-Empfangsbereit«

REJ,kkkk»,PR«

Paket »DEE-Wiederholungsaufforderung«

INT,kkkk,gg

Paket »Unterbrechung«

INTC,kkkk

Paket »Unterbrechungsbestätigung«

H»EX« XXXX...

erzeugt ein Paket beginnend beim Bestimmungskennzeichen des Grundformats. (Schicht 3) — nur ganze Oktetts. Beim Aussenden eines durch Hex erzeugten Paketes wird der testerinterne PS-Zähler nicht verändert.

# **STACK**

speichert bis zu 8 verschiedene Pakete, die jeweils mit einem WR abgeschlossen werden.

# SEND

veranlaßt das Senden der Pakete in der Reihenfolge ihrer Eingabe.

# QL»NK«

Leiturgszustand — siehe Frame Manual Test

QC»HANNEL«,kkkK gibt PS und PR für einen logischen Kanal aus.

INP» UTTRACE« \_Obis4 OUT»PÜTTRACE« 0 bis 4 siehe Frame Automatic Test

Empfangene Pakete werden entsprechend den fol-

genden Formaten dargestellt:

# Datenpakete

 $D**RSPR*+\kappa$ , HEX X...X

- HEX X...X beginnend mit dem Bestimmungskennzeichen des Grundformats (Schicht 3).
- Pakete zur Flußkontrolle

RR PR,  $HEXX...X$ »Empfangsbereit«

- RNR PR, HEX X...X »Nicht-Empfangsbereit«
- REJ PR,  $HEXX...X$ »DEE-Wiederholungsaufforderung«

# Andere Pakete

CALL, HEX X...X »Verbindungsanforderung« oder »Ankommender Ruf«

- ACCEPT, HEX X...X »Annahme des Anrufes« oder »Verbindung hergestellt«
- RESTART, HEX X...X »Restart-Anforderung« oder »Restart-Anzeige«
- RESTARTC, HEX X...X »Restart-Bestätigung«
- CLEAR, HEX X...X »Auslösungsanzeige« oder »Auslösungsanforderung«
- CLEARC, HEX X...X »Auslösungsbestätigung«

RESET, HEX X...X »Rücksetzanforderung« oder »Rücksetzanzeige«

RESETC, HEX X...X »Rücksetzbestätigung«

INTERRUPT, \_\_ HEX X...X »Unterbrechung«

INTERRUPTC,  $HEX_1 \times ... \times X$ »Unterbrechungsbestätigung«

???, HEX X...X für ein ungültiges Paket

Das Ausgabeformat für die Schicht 2 ist wie bisher.

Für empfangene fehlerhafte Blocks werden die Meldungen des Frame Manual- und des Frame Automatic Tests zuzüglich der nachfolgend aufgeführten ausgegeben:

# WRONG PAIR

es wurde ein SEND ohne vorangegangenes STACK eingegeben.

# TOO MANY PACKETS

es wurden mehr als 8 Pakete nach STACK eingegeben. Nach Eingabe von SEND werden 8 Pakete ausgesendet.

# 1.3 Vorschlag einer Teststrategie für X.25 bzw. X.29

# 1.3.1 Teststrategie für X.25

Von besonderer Bedeutung für den problemlosen Anschluß eines Endgerätes an DATEX-P ist eine umfassende Überprüfung der Protokollabwicklung durch die DEE. Die Ausführungen dieses Kapitels dienen als Anleitung für Tests der Schnittstelle X.25.

Nicht Bezug genommen wird jedoch auf Überprüfungen hinsichtlich einer korrekten maschineninternen Umsetzung von X.25. (So wird beispielsweise nicht untersucht, ob eine durch das M-Bit gekennzeichnete Paketfolge korrekt auf eine Nachricht an die »höhere Schicht« umgesetzt wird oder nicht.) Für den Nachweis der korrekten Integration von X.25 sind daher weitere Tests unerläßlich.

Der Aufbau der Schnittstelle X.25 legt es nahe, zunächst eine Trennung der Schicht 2 und 3 vorzunehmen. Die Paketschicht betreffende Tests setzen dann eine bereits getestete Leitungsprozedur voraus. Es muß beachtet werden, ob nur eine oder mehrere virtuelle Verbindungen zu betreiben sind. Mit der Unterscheidung zwischen Normalfall (»Standardtests«) und Fehlersituation (»Fehlertests«) kann die Teststruktur in erster Näherung folgendermaßen festgelegt werden: 

- A) Testen der Schicht 2 von X.25
- AA) Standardtests
- BB) Fehlertests
- B) Testen der Schicht 3 von X.25
- AA) Standardtests

Tests der Stufe 1 (1 virt. Verbindung) Tests der Stufe n (n virt. Verbindungen)

BB) Fehlertests

Es wird empfohlen, bei eventuellen Unklarheiten auf Teil 2 des DATEX-P-Handbuchs zurückzugreifen.

# Allgemeine Testvoraussetzungen

Es ist von entscheidender Bedeutung, über geeignete Geräte zur Aufzeichnung und vollständigen Überwachung des physikalischen Übertragungsmediums zu verfügen, damit auf Schicht 1 evtl. auftretende Fehler ohne Schwierigkeiten erkannt werden können. Außerdem müssen Einzelschritte der Tests gespeichert werden können, um sie für Diagnosezwecke zu rekonstruieren.

Alle Einzeltests setzen eine auf ihre Korrektheit überprüfte physikalische Verbindung voraus.

# A) Testender Schicht 2 von X.25

# Testvoraussetzungen

Festsetzung von Systemparametern:

- Für die Zeitüberwachung TI sollte ein ausreichend hoher Wert genommen werden, um die Diagnose des DEE-Verhaltens durch kurze Reaktionszeiten nicht unnötig zu erschweren.
- Falls im folgenden keine besondere Abweichung erwähnt wird, gilt  $K = 7$ .

# Variation der Parameter:

Die Variation ermöglicht, sowohl das Antwortverhalten auf die Netzimplementation abzustimmen als auch die Konsequenzen zu überprüfen, die eine Änderung des Zeitverhaltens (T1) bzw. der Fenstergröße (K) mit sich bringt.

# Zusätzliche Testsoftware:

Die Trennung von Schicht 2 und Schicht 3 macht eine Testsoftware notwendig, die die Generierung und Übergabe von Paketen simuliert.

### Anmerkungen:

- 1) Unter »—...« soll im folgenden verstanden werden: »Weiter bei...«.
- 2) Unter »Verbindungsaufbauk ist ab 2. das Verfahren gemäß 1.2.2 und 1.2.3 zu verstehen.

# AA) Standardtests

1 Aufbau des Übermittlungsabschnittes

# 1.1 DEE-Verhalten im Zustand »Abgebrochen«

Verifikation, daß die DEE einen DÜE-Befehl mit P-Bit = 1 durch DM  $(F = 1)$  beantwortet, falls der Übermittlungsabschnitt nicht aufgebaut wird.

# 1.2 Aufbau des Übermittlungsabschnittes durch DEE

Anmerkung: Sendet die DEE nach Aufbau des Übermittlungsab-

schnittes DEE-RESTART, so liegt der Fall einer RESTART-Kollision vor.

# 1.2.1 Test1(DVST-P aktiv)

Verifikation des DEE-Verhaltens auf DM-Meldung der DVST-P: SABM  $(P = 1)$ 

# 122 Test2(DEE aktiv)

Initialisierung des Übermittlungsabschnittes durch SABM  $(P = 1)$ ; Verifikation der DEE-Reaktion auf DVST-P-Meldung (1) UA (F = 1) bzw. (2) DM (F = 1):

- 
- (1) Übergang in Transferphase  $(\rightarrow 1.2.3)$
- (2) SABM  $(P = 1)$  Wiederholung

and the contract of the contract of the contract of the contract of the contract of the contract of the contract of the contract of the contract of the contract of the contract of the contract of the contract of the contra

1.2.3 Verifikation des DEE-Verhaltens auf DVST- 3 Datentransfer P-RESTART (I-Block 1000FB03): Anmerkungen: RR sowie RESTART-Bestätigung (I-Block 1) Senden, Empfang bzw. Bestätigung von RESTART-<br>1000FF). Senden, Empfang bzw. Bestätigung von RESTART-Gegenstelle quittiert mit RR. Punkt 1 zugeordnet.

# 1.3 **Aufbau des Übermittlungsabschnittes auch der einer den einsprechenden befehl zu ersetzen ist, 1.3 Aufbau der E<br>Aurch DVST-P net. auch DVST-P net. durch durch DVST-P net. Durch DVST-P net. Durch DVST-P net.**

Nach erfolglosem Aussenden von N2\* DM sendet sequenz auftretenden Fehlern die Diagnose er-<br>DIAGNOSE er-SABM. DVST-PSABM.

Verifikation des DEE-Verhaltens auf SABM 31 Datentransfer (abgehende Richtung)

- RESTART (→1.2.3) stelle veranlassen.
- (2) Kann dieser Befehl nicht verarbeitet  $\overline{3.1.2}$  Verbindungsaufbau werden (ohne Widerspruch zu CCITT, ßend der Aufbau des Übermittlungsab- tet werden. schnittes durch die DEE erfolgen
- (3) DM  $(F = 1)$ , falls der Übermittlungsab- **ohne unmittelbare Bestätigung** schnitt nicht aufgebaut werden kann. 3.2.1 Verbindungsaufbau

- 
- 
- 
- 

- 
- über und sendet DM
- 2.2.3 DEE reagiert  $(-1.2.1)$

- Paketen wurde aus Gründen der Übersichtlichkeit
- 2) Die Fälle, in denen eine Meldung RR, REJ oder RNR
- 3) Bei Aussenden von I-Blöcken sollte deren korrekter Anmerkung: Empfang überwacht werden, da bei evtl. in der Test-

# $(P = 1):$ <br>
(P = 1): Übergang in Transferpha-<br>
(1) UA (F = 1); Übergang in Transferpha-

- se. Verifikation des DEE-Verhaltens auf 3.1.1 Automatisches Quittieren durch Gegen-
	-
- X.25, LAPB!), so ist mit FRMR  $(F = 1)$  zu 3.1.3 Aussenden von n I-Blöcken  $(n > K)$ . Kontrolantworten. Da die DÜE darauf mit einer legendes daß Sendesequenznummer richtig ge-DM-Meldung reagiert, kann anschlie- setzt ist und Quittungen richtig ausgewer-

# $(-1.2)$ . 3.2 Datentransfer (abgehende Richtung)

- 2 Beendigung der Datenübermittlung 3.2.2 Ausschalten der automatischen Quittie-2.1 **Beendigung durch DEE**<br> **Example 2.1** Beendigung durch DEE
- 3.2.3 Aussenden von n I-Blöcken (n>K) versu- 2.1.1 Verbindungsaufbau chen. Verifikation, daß höchstens K I-Blök-<br>2.1.2 Beendigung durch DISC ke ohne Quittierung durch Gegenstelle ke ohne Quittierung durch Gegenstelle 2.1.3 DVST-P antwortet mit Meldung UA ausgegeben werden. Kontrolle des einzu-2.1.4 Verbindungsaufbau leitenden Wiederherstellungsverfahrens (Statusabfrage) nach Ablauf von T1.
- 2.2 **DVST-P sendet DM-Meldung** 3.2.4 Gegenstelle sendet RR. Verifikation, daß 2241 Verbindungsaufbau Empfangsfolgenummer in RR ausgewertet 2.2.2 DVST-P geht in die Phase »Abgebrochen« wird: Ausgabe von weiteren I-Blöcken bis<br>Fenster voll.

 $\bigodot$ 

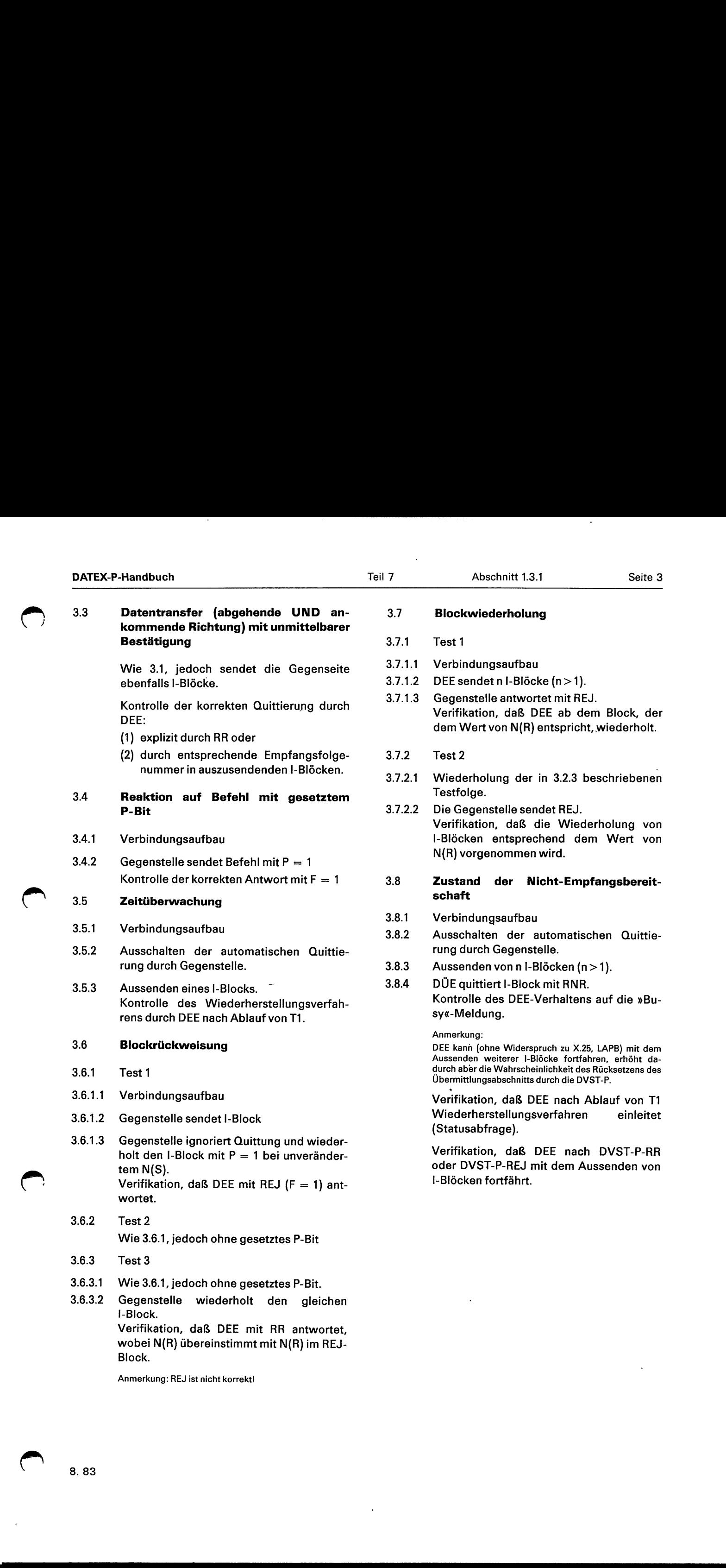

Anmerkung: REJ ist nicht korrekt!

# **Blockwiederholung**

- 
- .1 Verbindungsaufbau<br>1.2. DEE sendet n I-Blöcke (n>1).
- .3 Gegenstelle antwortet mit REJ.<br>Verifikation, daß DEE ab dem Block, der dem Wert von N(R) entspricht, wiederholt.
- 
- 1.1 Wiederholung der in 3.2.3 beschriebenen.
- .2 Die Gegenstelle sendet REJ. Verifikation, daß die Wiederholung von I-Blöcken entsprechend dem Wert von N(R) vorgenommen wird.

# Zustand der Nicht-Empfangsbereit-

- **Verbindungsaufbau**
- Ausschalten der automatischen Quittierung durch Gegenstelle.
- Aussenden von n I-Blöcken (n  $>$  1).
	- 35.3 Aussenden eines I-Blocks 3.8.4 DÜE quittiert I-Block mit RNR. Kontrolle des DEE-Verhaltens auf die »Busy«-Meldung.

Anmerkung:<br>DEE kann (ohne Widerspruch zu X.25, LAPB) mit dem<br>Aussenden weiterer I-Blöcke fortfahren, erhöht dadurch aber die Wahrscheinlichkeit des Rücksetzens des Übermittlungsabschnitts durch die DVST-P.

Verifikation, daß DEE nach Ablauf von T1 Wiederherstellungsverfahren einleitet (Statusabfrage).

Verifikation, daß DEE nach DVST-P-RR<br>oder DVST-P-REJ mit dem Aussenden von I-Blöcken fortfährt.

### BB) Tests von Fehlersituationen

# Anmerkung:

Es ist unmöglich und widerspricht den Intensionen dieser Vorgaben, alle nur erdenklichen Fehlerfälle zu testen. Deswegen sind die folgenden Ausführungen auf Tests eingeschränkt, mit denen das grundlegende Fehlerverhalten der DEE diagnostiziert werden kann. Für die Ausarbeitung detaillierter Testprogramme ist auf Teil2 des DATEX-P-Handbuchs zurückzugreifen, wo das Verhalten der DVST-P(DÜE) in zahlreichen Fehlersituationen gezeigt wird.

### $\mathbf{1}$ Verfahren der Wiederherstellung nach Fehlererkennung

### 1.1 " Fehleranzeige durch DEE

- 1.1.1 Verbindungsaufbau
- 1.1.2 Aussenden von n.I-Blöcken ( $1 \le n \le K$ )
- 1.1.3 Gegenstelle sendet inkorrekten Block. Verifikation, daß DEE mit FRMR antwortet.
- 1.1.4 Mit SABM  $(P = 1)$  setzt Gegenstelle den Übermittlungsabschnitt zurück. (Vgl. mit den Ausführungen von 1.3!) Kontrolle der UA-Meldung durch DEE.
- $1.1.5$ Senden eines I-Blocks Kontrolle der Sequenznummern N(S) und  $N(R)$ .

### 1.2 Fehleranzeige durch DVST-P

- 1.2.1 Verbindungsaufbau
- 1.2.2 Aussenden von n I-Blöcken  $(1 \le n < K)$ .
- 1.2.3 Gegenstelle sendet FRMR. (Diese Meldung muß i. allg. generiert werden.) Verifikation, das DEE darauf mit SABM das Rücksetzen des Übermittlungsäbschnittes anzeigt.
- 1.2.4 Nachdem Gegenstelle durch UA quittiert hat, Aussenden eines I-Blocks. Kontrolle der Sequenznummern N(S) und  $N(R)$ .

### $\overline{2}$ Tests mit fehlerhaften Blöcken

Anmerkungen:

- 1) Im folgenden ist die Belegung der Datenfelder in der FRMR-Meldung zu kontrollieren.
- 2) Alle Tests werden in der Datentransferphase ausgeführt.

### 2.1 Unkorrektes FCS

DEE-Reaktion: Block wegwerfen.

### 2.2 Ungültige  $N(R)$ : Empfangssequenznummer

Gegenstelle sendet Block, der einen noch nicht gesendeten |-Block bestätigt. DEE-Reaktion: FRMR-Meldung

### 2.3 Block enthält ungültiges Datenfeld

Gegenstelle sendet RR-Block (oder einen anderen Block) mit ungültigem Datenfeld. DEE-Reaktion: FRMR-Meldung

### 2.4 Meldung enthält fehlerhaft gesetztes F-Bit

Gegenstelle sendet Meldung mit  $F = 1$  ohne einen vorangegangenen Befehl mit  $P = 1.$ 

Empfohlene DEE-Reaktion: Rücksetzen

3 Keine Antwort durch DVST-P

### 3.1 SABM bleibt unbeantwortet

DEE-Reaktion nach Ablauf von T1 : SABM. DEE-Reaktion nach Ablauf von N2 « T1: Keine diesbezügliche Vorschrift in X.25, LAPB!

### 3.2 DISC bleibt unbeantwortet

DEE-Reaktion nach Ablauf von T1 : DISC. DEE-Reaktion nach Ablauf von N2 « T1: Keine diesbezügliche Vorschrift in X.2b, LAPB;

jedoch ist es nicht sinnvoll, mit dem Aussenden von DISC fortzufahren.

### 3.3 I-Block bleibt in Datentransferphase unbestätigt

- 3.3.1 Verbindungsaufbau
- 3.3.2 Ausschalten der automatischen Quittierung durch Gegenstelle.
- 3.3.3 Aussenden eines I-Blocks. Kontrolle des Wiederherstellungsverfahrens durch DEE nach Ablauf von T1. Kontrolle des Rücksetzverfahrens durch DEE nach N2 erfolglosen Versuchen der Wiederherstellung.

<u>a series de la componentación de la componentación de la componentación de la componentación de la componenta</u>

 $\bigodot$ 

— Die Einteilung des Kanalnummernraums bzgl. virtueller Wählverbindungen und DEE DEE Tester fester virtueller Verbindungen hat zu erfolgen. Zeit

Aus Gründen der Übersichtlichkeit werden im folgenden Kanäle mit Richtungsbeschränkung nicht gesondert behandelt. Verbindung

sind anzugeben.

Festsetzung von Systemparametern:

- anderen Werte angegeben sind. The state of the state of the state of the state of the state of the state of the state of the state of the state of the state of the state of the state of the state of the state of the state
- Fälle vorzusehen, wenn eine netzseitige Reaktion auf Anforderungspakete der Kontrolle des Pakets zur Verbindungsan-DEE ausbleibt.

Da der Aufbau des Übermittlungsabschnitts netzseitig len (korrekt? direkt gekoppelt ist mit dem Aussenden von RESTART- . , , Paketen (vgl. Standardtests für Schicht 2, 1.2 und 1.3), (5) Ist die Codierung der Leistungsmerkkann auf die vorliegenden Testergebnisse zurückgegrif- mann auf die korrekt? fen werden. Auf eine detaillierte Beschreibung der Ein- , , . oo zeltests wird deshalb verzichtet. (6) Wird die höchstzulässige Anzahl von

# 1.1 DVST-P-RESTART

# 1.2 DEE-RESTART

1.3 RESTART-Kollision

# Abschnitt<br>Tests der Stufe<br>Aufbau einer vil<br>Verbindungsau Testvoraussetzungen 2.1 Aufbau einer virtuellen Wählverbindung

# Vorabfestlegungen: 2.1.1. Verbindungsaufbau durch DEE

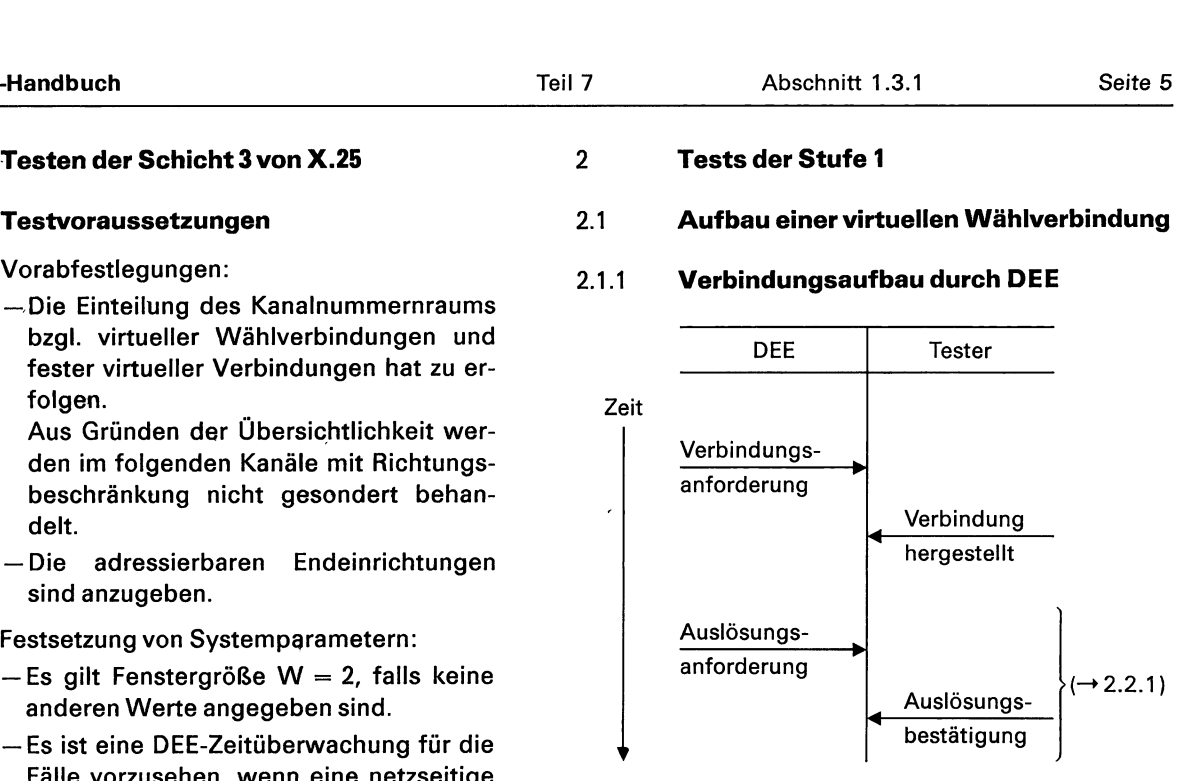

forderung:

- Anmerkung: (1) Wird der log. Kanal mit der höchsten Unter »Verbindungsaufbau« ist ab 2.2 das Verfahren vereinbarten Kanalnummer verwendet?
- gemäß 2.1 zu verstehen. Gestern. Gestern der anderen anderen des Paket-General (2) Korrekte Kennzeichnung des Pakettyps?
- AA) Standardtests (3) Ist die Codierung der Adreß-Angaben 1 **RESTART Korrekt?** Korrekt?<br>1 RESTART (4) Ist die Codierung der »Länge des Fel-
	- Anmerkung: des zur Angabe von Leistungsmerkma-
		-
		- Bytes nicht überschritten?

2.1.2 Verbindungsaufbau durch Gegenstelle 2.1.4

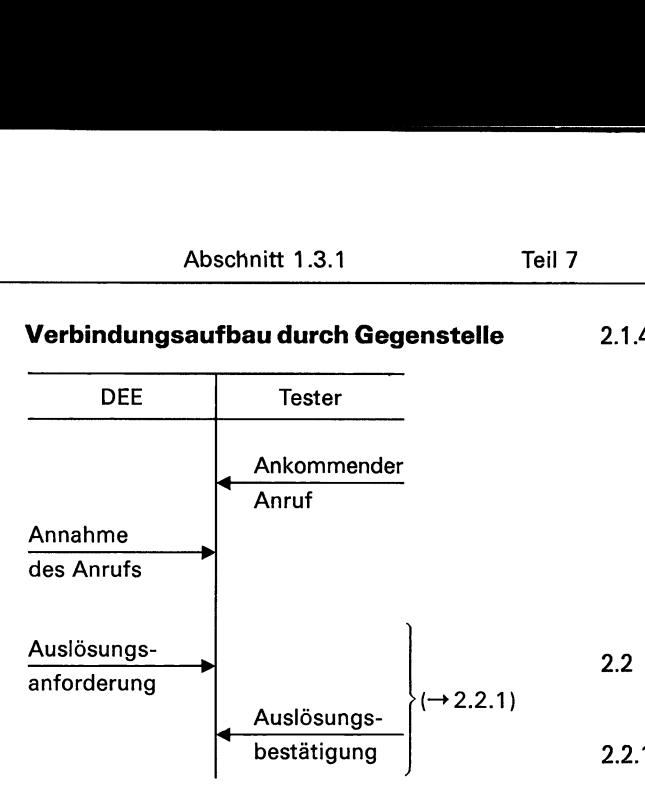

Kontrolle des Pakets zur Annahme des Anrufs:

- (1) Ist die log. Kanalnummer korrekt angegeben? |<br>|<br>| Kontrolle des Pa<br>| ulst die log. K<br>| geben?<br>| Kollision beim<br>| Kollision beim<br>|
- (2) Korrekte Kennzeichnung des Pakettyps?

# $2.1.3$

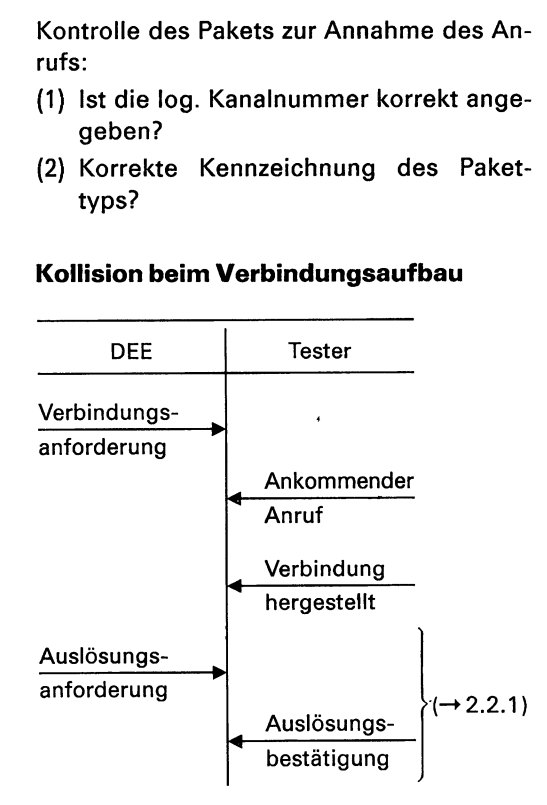

Kontrolle des korrekten Protokollablaufes

# Verbindungsaufbau mit Angabe von Leistungsmerkmalen

Die korrekte Codierung der Leistungsmerkmale »Teilnehmerbetriebsklasse« (genauer: Anforderung einer Verbindung innerhalb einer Teilnehmerbetriebsklasse) und »Anforderung der Gebührenübernahme« ist beim Verbindungsaufbau zu überprüfen (analog zu 2.1.1). male »Teilnehm<br>er: Anforderung<br>halb einer Teiln<br>»Anforderung c<br>ist beim Verbind<br>(analog zu 2.1.1).<br>Auslösung eine<br>dung er: Antorderung einer Veihalb einer Teilnehmerbetri<br>»Antorderung der Gebüh<br>ist beim Verbindungsaufba<br>(analog zu 2.1.1).<br>**Auslösung einer virtuelle<br>dung**<br>Auslösung durch DEE<br>DEE Tester

# Auslösung einer virtuellen Wählverbindung

# Auslösung durch DEE

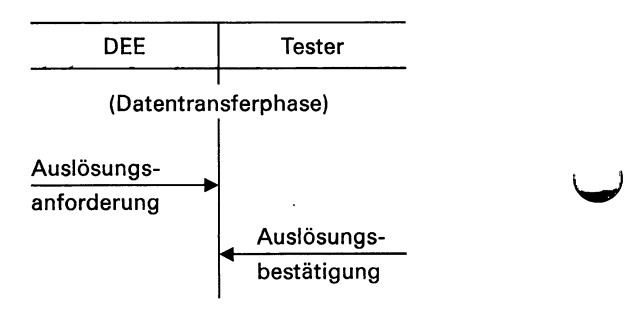

Kontrolle des Pakets zur Auslösungsanforderung:

- (1) Ist die log. Kanalnr. korrekt angegeben?
- (2) Pakettyp korrekt gekennzeichnet?
- (3) Byte 4 gleich NULL gesetzt?

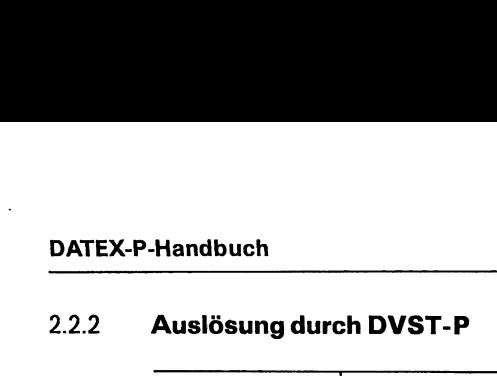

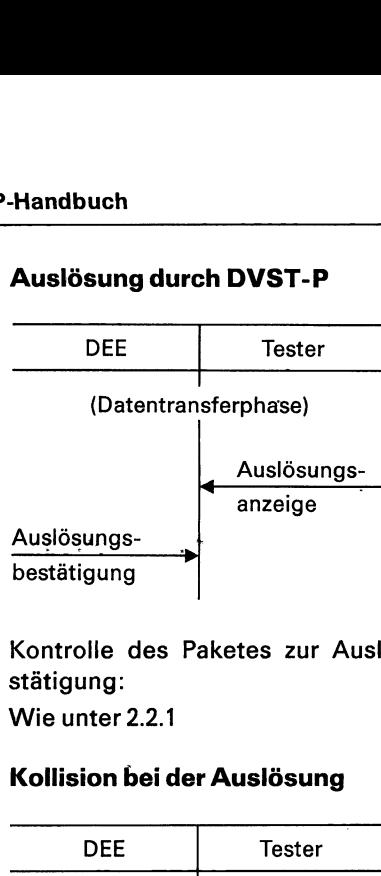

Kontrolle des Paketes zur Auslösungsbe-<br>stätigung:

# 2.2.3 Kollision bei der Auslösung

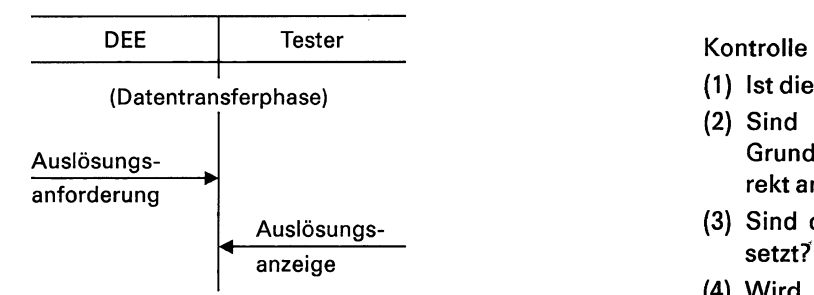

Zur Kontrolle der korrekten Protokollab- nicht überschritten? wicklung ist anschließend ein Verbin- (5) Liegt korrekte Verwendung des M-Bits dungsaufbau nach 2.1.1 (mit unveränderter vor, falls gesetzt? log. Kanalnr.) vorzunehmen. 2.32 Datentransfer (abgehende Richtung)

# 2.3 Datentransfer auf einer virtuellen Ver- ohne unmittelbare Bestätigung bindung 2.3.2.1 Aussenden von n Datenpaketen (n>2)

Tests, die sich auf das Rücksetzen einer virtuellen Ver- Verifikation, daß nicht mehr als 2 Datenpa-<br>
Undung beziehen, sind aus Gründen der Übersichtlichbindung beziehen, sind aus Gründen der Übersichtlich- te te te keit under Beittlierung ausgegeben wer-<br>keit unter BB), 1. zusammengefaßt.

# Abschnitt 1.3 2.2.2 Auslösung durch DVST-P 2.31 Datentransfer (abgehende Richtung)

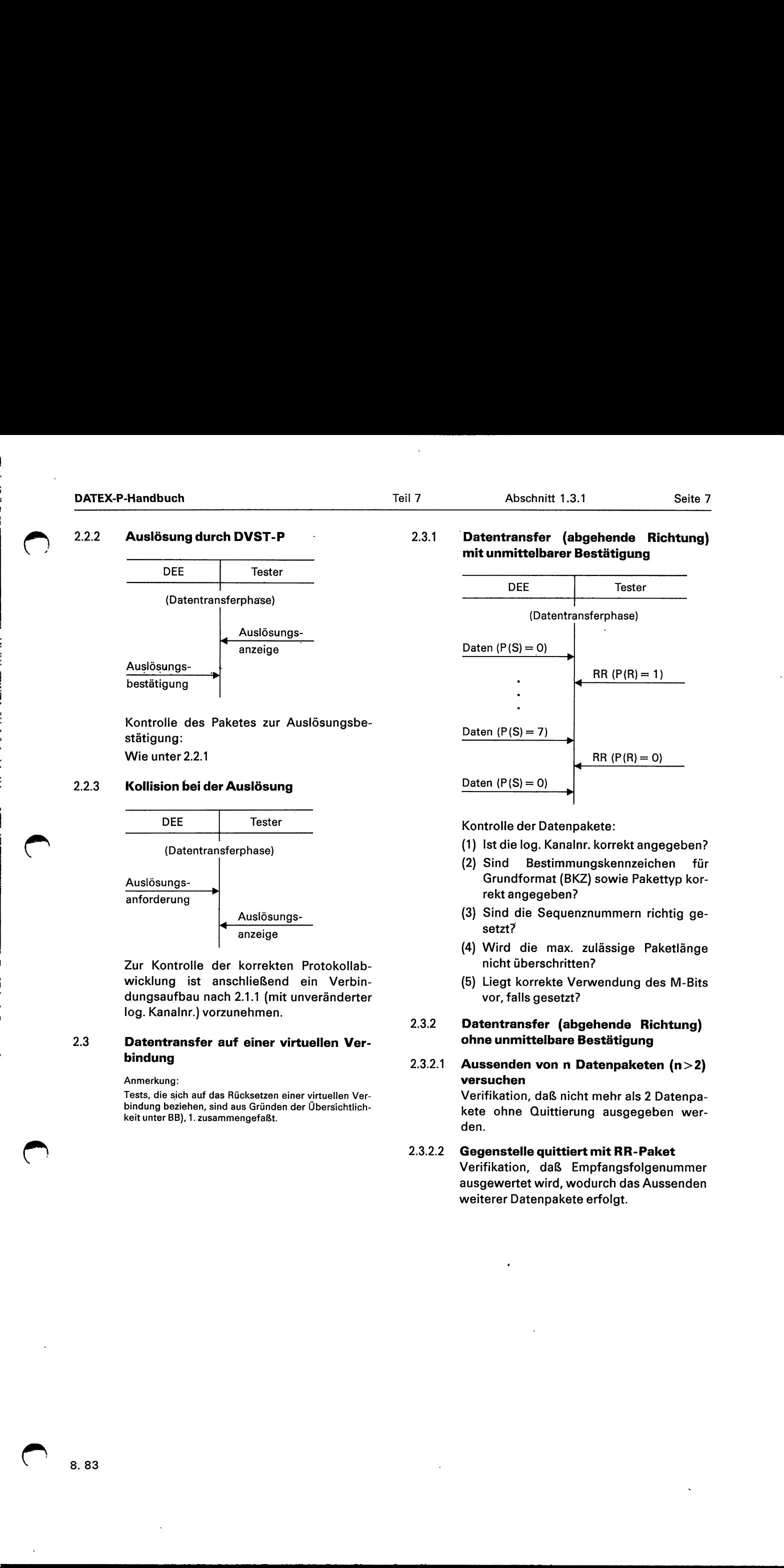

Tester Kontrolle der Datenpakete:

- (1) Ist die log. Kanalnr. korrekt angegeben?
- (2) Sind Bestimmungskennzeichen für Grundformat (BKZ) sowie Pakettyp korrekt angegeben?
- (3) Sind die Sequenznummern richtig ge-
- (4) Wird die max. zulässige Paketlänge
- 

# Anmerkung: **versuchen**

den.

# 2.3.2.2 Gegenstelle quittiert mit RR-Paket Verifikation, daß Empfangsfolgenummer ausgewertet wird, wodurch das Aussenden weiterer Datenpakete erfolgt.

8.83

# 2.3.3 Datentransfer (abgehende UND an- BB) Tests von Fehlersituationen kommende Richtung) mit unmittelbarer Rommeride McMarigy MR diminitierbaren and Anmerkung:<br>Bestätigung Esist unmöglich, und widerspricht den Intensionen die-

ebenfalls Datenpakete. Tests eingeschränkt, mit denen das grundlegende Feh-

nen der Korroktorn dart korraren der Mannes zurückzugreifen.<br>Der Freil 2 des DATEX-P-Handbuches zurückzugreifen.

- 
- (2) durch entsprechende Empfangsfolge-<br>
Fehlererkennung nummer in abzusendenden Datenpaketen. Anmerkung zu 1.1— 1.3:

# 2.3.4 Zeitüberwachung durch DEE ste virtuelle Verbindungen zu initialisieren.

Kapitel 1.3.2.2.1, 3a) in Teil 2 des Benutzerhandbuchs ist zu entnehmen, daß im 1.1 Rücksetzen durch DEE DATEX-P-Netz die DEE-Antwortzeiten in

- Ankommenden Ruf
- Unterbrechungs-Paket Daten
- 
- 

unterliegt keinen zeitlichen Einschränkungen durch das Netz; somit ist eine entspre- Rücksetzanforderung chende Zeitüberwachung durch die rufen- .

Es ist zu kontrollieren, ob das Schnittstel- . lenprotokoll auch bei n gleichzeitig betriebenen virtuellen Verbindungen korrekt abgewickelt wird.

### Anmerkung:

Für Tests dieses Umfangs sollte eine Testkonfiguration mit entsprechender Software zur Verfügung stehen.

Es besteht keine Notwendigkeit, alle für - Stufe 1 angegebenen Einzeltests zu wiederholen. Vielmehr sind die Phasen

- des mehrfachen Verbindungsaufbaus
- des Datentransfers auf n virtuellen Verbindungen
- der mehrfachen Verbindungsauslösung

insgesamt zu überprüfen.

<u> Andreas Andreas Andreas Andreas Andreas Andreas Andreas Andreas Andreas Andreas Andreas Andreas Andreas Andreas</u>

**BB)** Tests von Fehler<br>
Anmerkung:<br>
Es ist unmöglich, und<br>
ser Vorgaben, alle nu<br>
sten. Deswegen sind<br>
Tests eingeschränkt, r<br>
lerverhalten der DEE<br>
die Ausarbeitung det<br>
Teil 2 des DATEX-P-Ha<br>
1<br>
Verfahren der \<br>
Fehlerer **BB)** Tests von Fehler<br>
Anmerkung:<br>
Es ist unmöglich, und ver Vorgaben, alle nu<br>
ser Vorgaben, alle nu<br>
sten. Deswegen sind<br>
Tests eingeschränkt, r<br>
lerverhalten der DEE<br>
die Ausarbeitung det<br>
Teil 2 des DATEX-P-Ha<br>
1<br>
Ver . Ser Vorgaben, alle nur erdenklichen Fehlerfälle zu te-<br>Sten. Deswegen sind die folgenden Ausführungen auf die folgenden Ausführungen auf lerverhalten der DEE diagnostiziert werden kann. Für Kontrolle der korrekten Quittierung durch die Ausarbeitung detaillierter Testprogramme ist auf

# (1) explizit durch RR-Paket oder 1 verfahren der Wiederherstellung nach

Das Rücksetzverfahren wird auch angewendet, um fe-

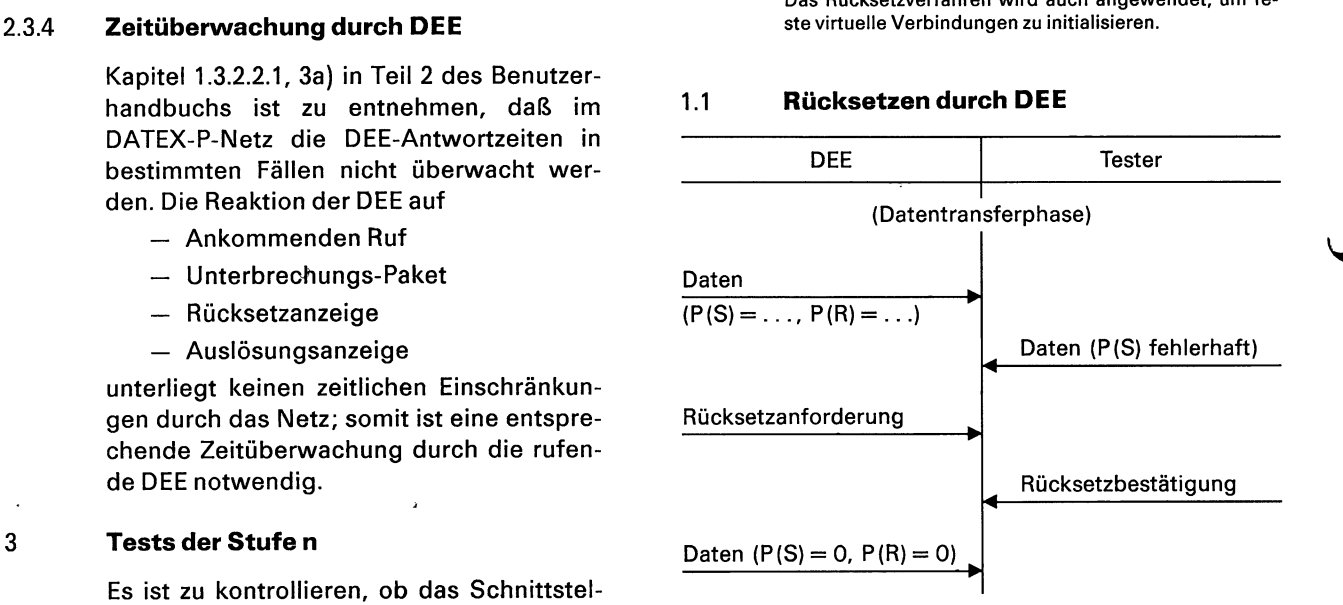

Kontrolle des Pakets zur Rücksetzanforderung:

- (1) log. Kanalnr. korrekt?
- (2) korrekte Kennzeichnung des Pakettyps?
- (3) Byte4 und 5 gleich NULL gesetzt?

Sind im anschließend gesendeten Datenpaket die Sequenznummern zurückgesetzt?

# 1.2 Rücksetzen durch DVST-P 2 Fehler in der Flußregelung

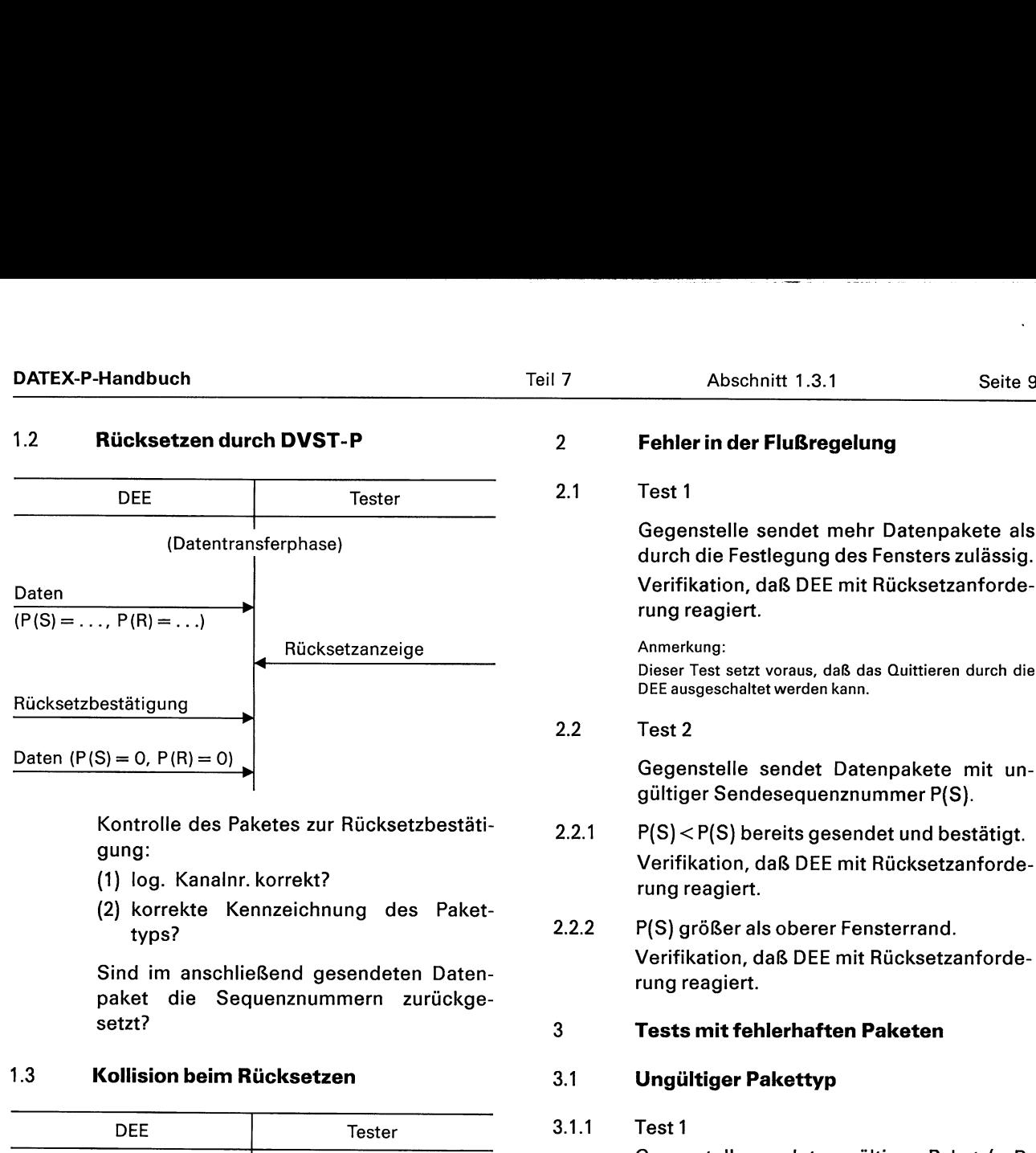

Kontrolle des Paketes zur Rücksetzbestäti- 2.2.1 P(S)<P(S) bereits gesendet und bestätigt.

- 
- (2) korrekte Kennzeichnung des Paket-<br>typs? 2.2.2 P(S) größer als oberer Fensterrand.

paket die Sequenznummern zurückgesetzt? 3 Tests mit fehlerhaften Paketen

# 1.3 Kollision beim Rücksetzen 3.1 Ungültiger Pakettyp

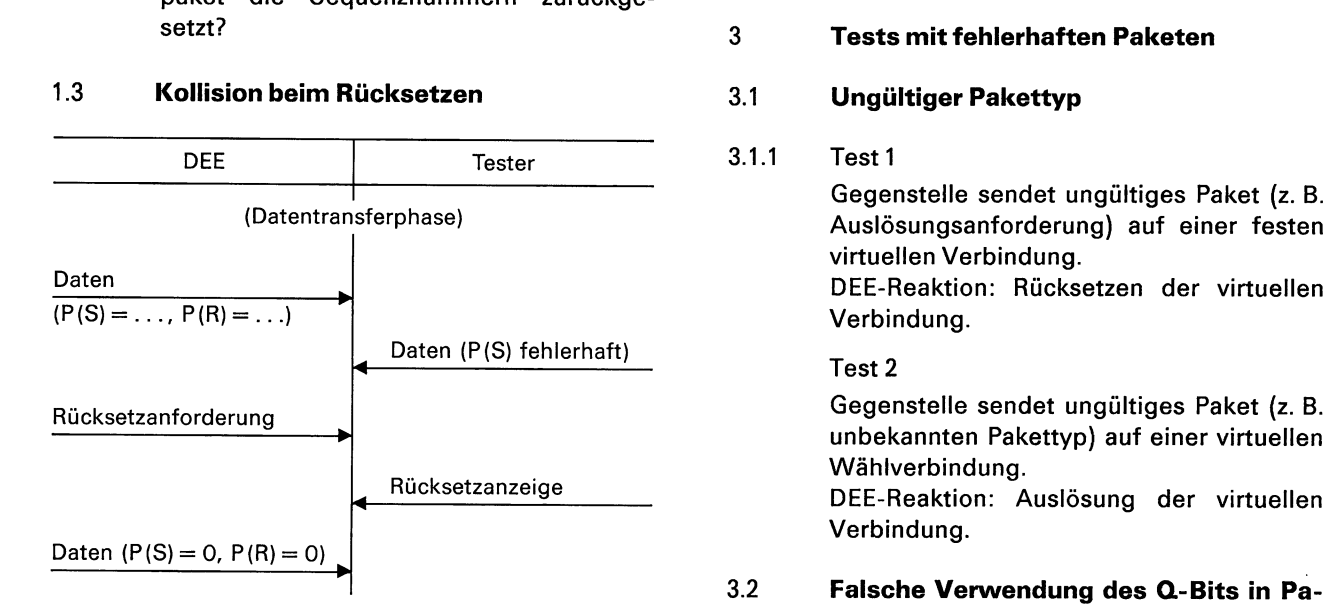

Kontrolle des korrekten Protokollablaufes. Ketsequenz

1<br>
Conferential Gegenstelle sendet mehr Datenpakete als<br>
durch die Eesthewe de Eesthern de Eesthern with the United States durch die Festlegung des Fensters zulässig.

Dieser Test setzt voraus, daß das Quittieren durch die

# 2.2 Test 2

gültiger Sendesequenznummer P(S).

- gung:<br>
Verifikation, daß DEE mit Rücksetzanforde-(1) log. Kanalnr. korrekt? rung reagiert.
- . Verifikation, daß DEE mit Rücksetzanforde- Sind im anschließend gesendeten Daten- rung reagiert.

 $3.1.1$ Test<sub>1</sub>

Gegenstelle sendet ungültiges Paket (z.B. (Datentransferphase) Auslösungsanforderung) auf einer festen virtuellen Verbindung.

unbekannten Pakettyp) auf einer virtuellen DEE-Reaktion: Auslösung der virtuellen

Verbindung.

# 3.2 Falsche Verwendung des Q.-Bits in Pa-

Gegenstelle sendet Sequenz von Datenpaketen (Kennzeichnung durch M-Bit), in der der Wert des O-Bits wechselt. DEE-Reaktion: Rücksetzen

# 3.3 Nichtvereinbarte Kanalnummer

Gegenstelle sendet Paket (z.B. Ankommender Ruf), wodurch ein Bezug auf einen nicht vereinbarten Kanal hergestellt würde. Keine Vorschrift für die DEE.

In Teil 2 des DATEX-P-Handbuches ist das netzseitige Verhalten bei Auftreten dieses Fehlers beschrieben.

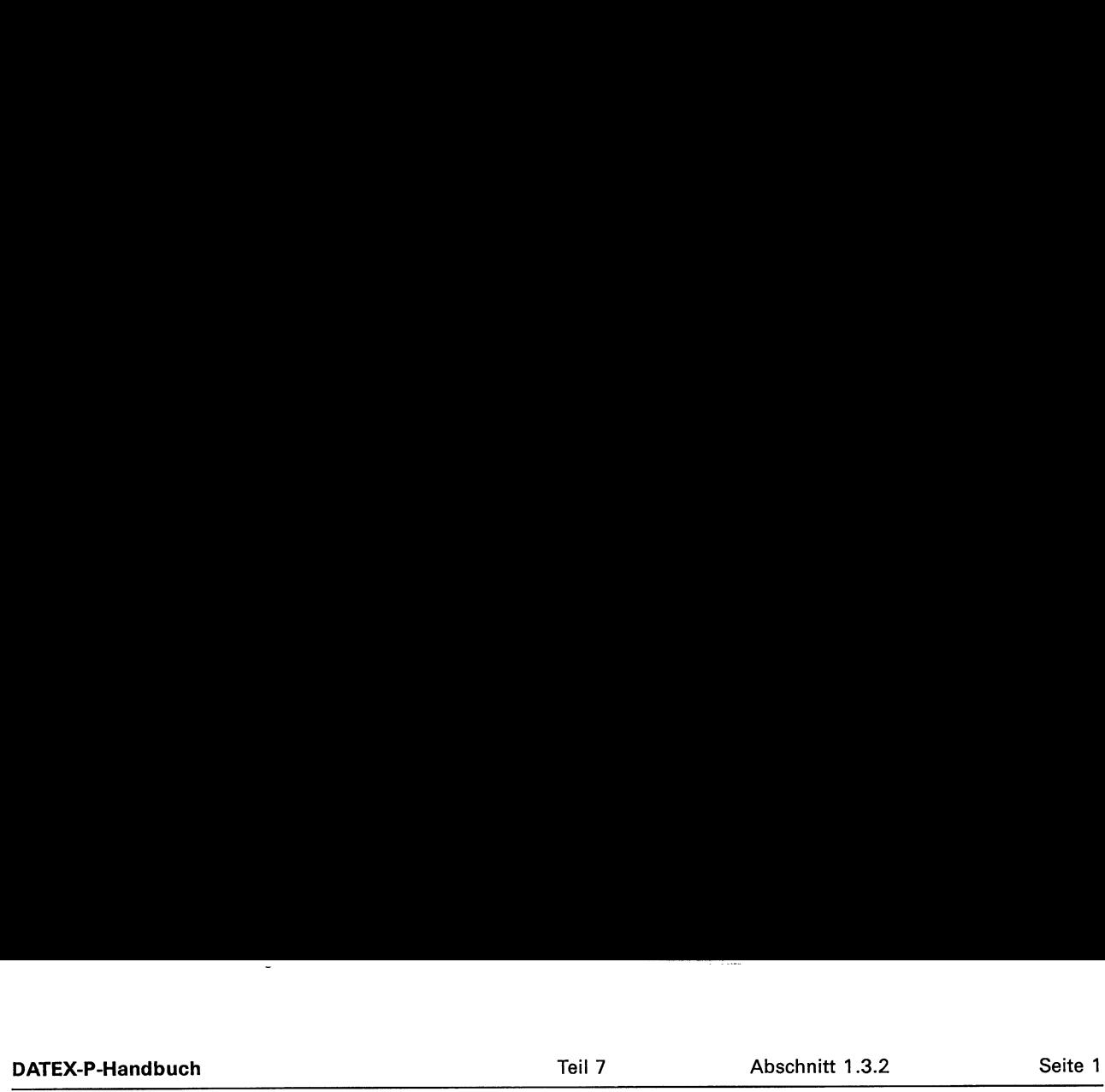

# 1.3.2 Teststrategie für X.29

Wie in 1.3.1 wird auch hier empfohlen, bei eventuellen Unklarheiten auf Teil 3 des DATEX-P-Handbuches zurückzugreifen. Die Kommunikation über PAD ist dort ausführlich beschrieben.

# Testvoraussetzungen

- © Im Host (Zentralrechner) ist die Schnittstelle X.25 realisiert und nach 1.3.1 überprüft.
- © Die »Allgemeinen Testvoraussetzungen« nach 1.3.1 gelten entsprechend.

# **Teststrategie**

Die Kommunikation kann über Leitungsmonitor aufgezeichnet und anschließend ausgewertet werden. Dabei ist eine Test-Konfiguration, bestehend aus Start/Stop-DEE, PAD-Einrichtung und der zu testenden Endeinrichtung mit X.25-Anschluß, zu installieren.

# Überblick über die einzelnen Tests (ohne Angabe näherer Einzelheiten)

- Verbindungsaufbau (siehe Bild 1)
	- Richtung Terminal → Zentralrechner
	- $\bullet$  Richtung Zentralrechner  $\rightarrow$  Terminal

Wird rechnerseitig die Belegung der Protokollidentifikation bei der Verbindungsanforderung korrekt vorgenommen?

— Verbindungsauslösung

Aufforderung zur Auslösung (Invitation to clear) korrekt? (siehe Bild 2).

- Datentransfer
	- ® Verifikation der korrekten Verwendung des M-Bits.
	- ® Kontrolle, daß Daten mit (CR) abgeschlossen werden.
	- ® Kontrolle der korrekteren Verarbeitung des Anhalte-Anzeige-Signals (siehe auch Bild 3).
- Austausch von Kontrollinformationen

# Anmerkung:

Diese Tests setzen voraus, daß in die Zentralrechner-Software eingegriffen werden kann, um das Senden der Mitteilungen zu erreichen.

Verifikation der korrekten Verwendung der PAD-Mitteilungen:

- @ SETZEN VON PARAMETERN
- ® ABFRAGEN VON PARAMETERN
- SETZEN UND ABFRAGEN VON PARAMETERN
- © ANHALTE-ANZEIGE

O-Bit gesetzt? Mitteilungs-Code korrekt? Parameterfeld korrekt?

Verifikation der korrekten Verarbeitung der PAD-Mitteilungen:

- ® PARAMETER-ANZEIGE
- © STÖRUNG

<u> The Company of the Company of the Company of the Company of the Company of the Company of the Company of the Co</u>

# PAD ZENTRALRECHNER

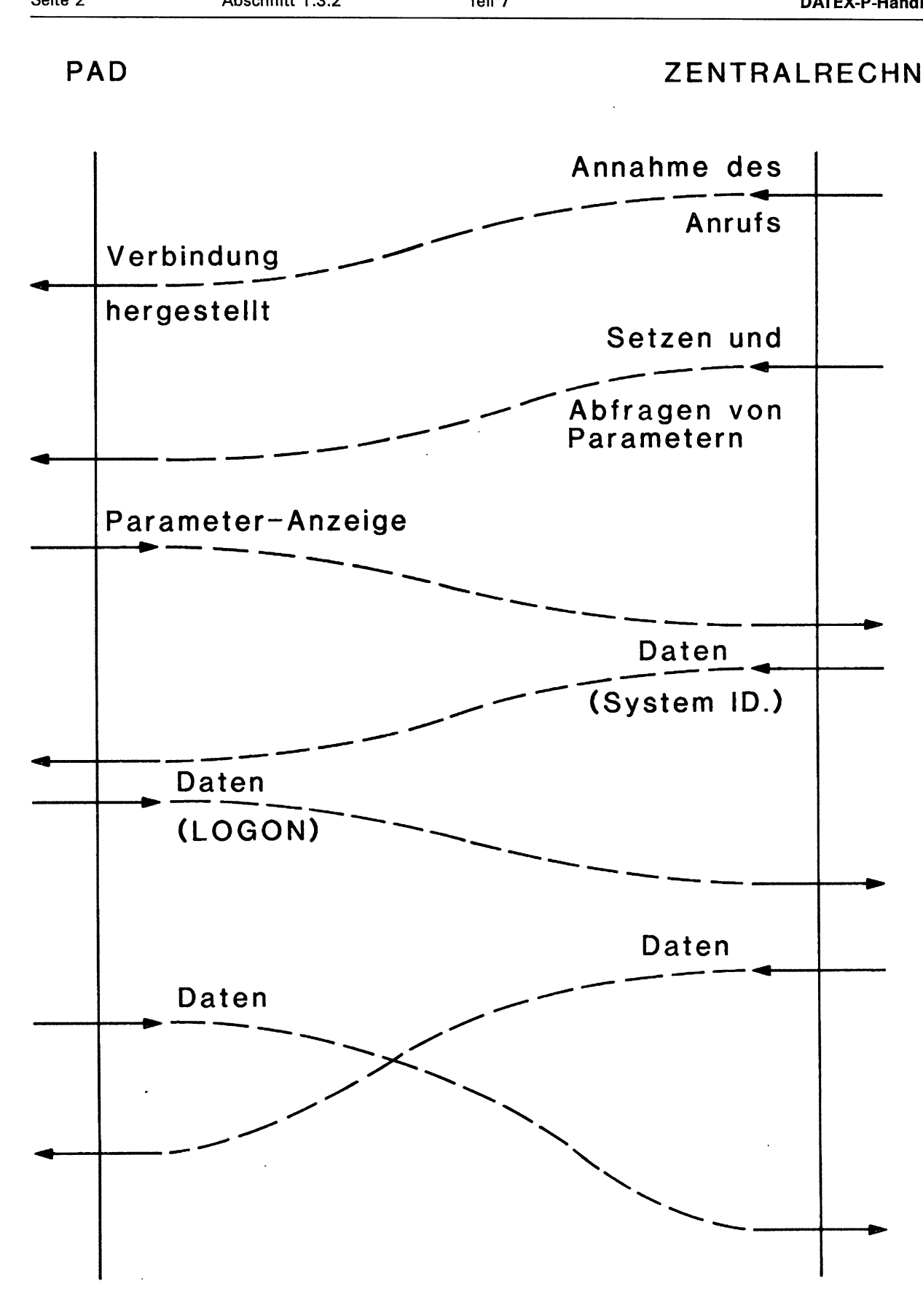

Bild 1: Verbindungsaufbau und Datentransfer.

# PAD ZENTRALRECHNER

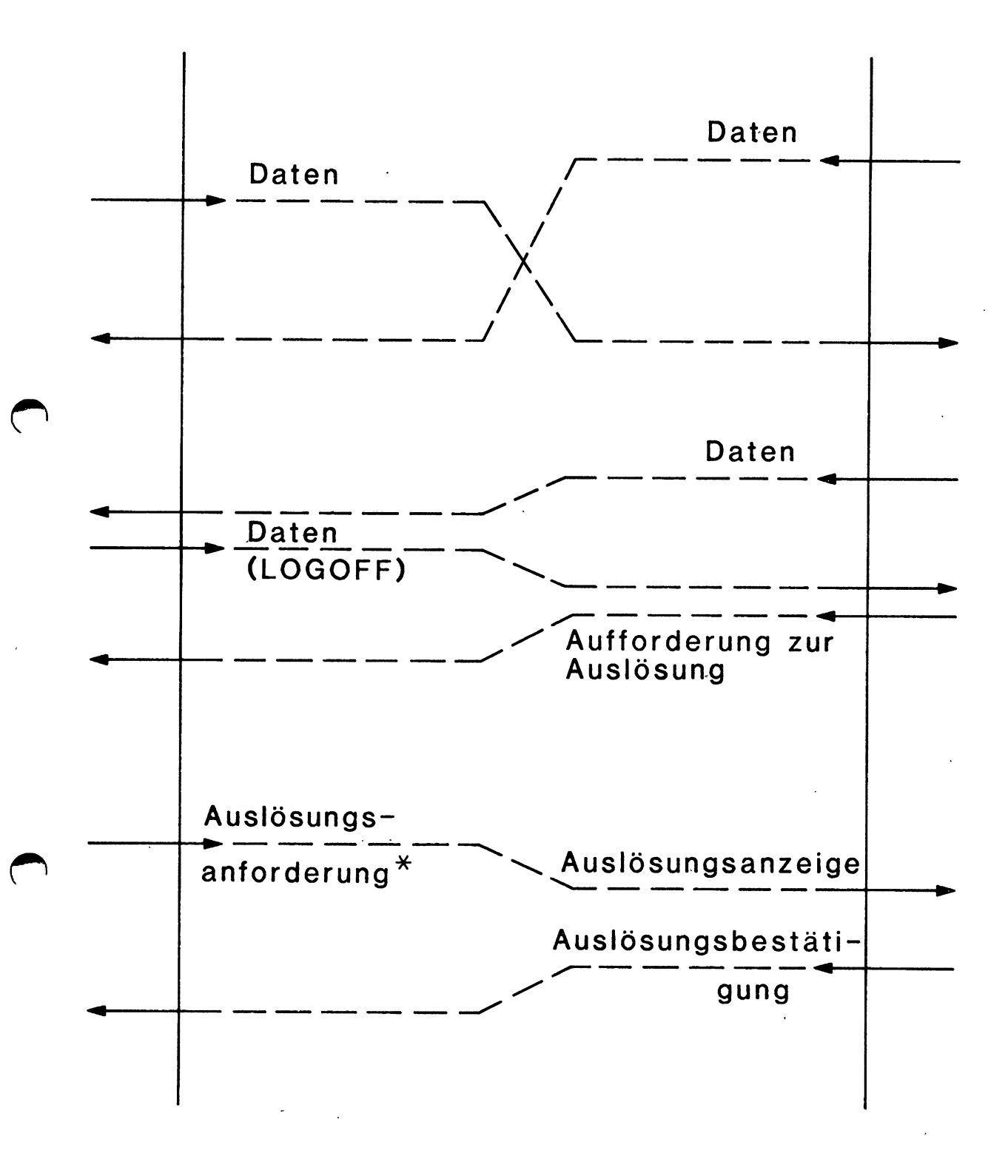

# \* Nach Ausgabe aller Daten an das Datenendgerät

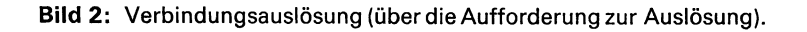

 $\bigcup$ 

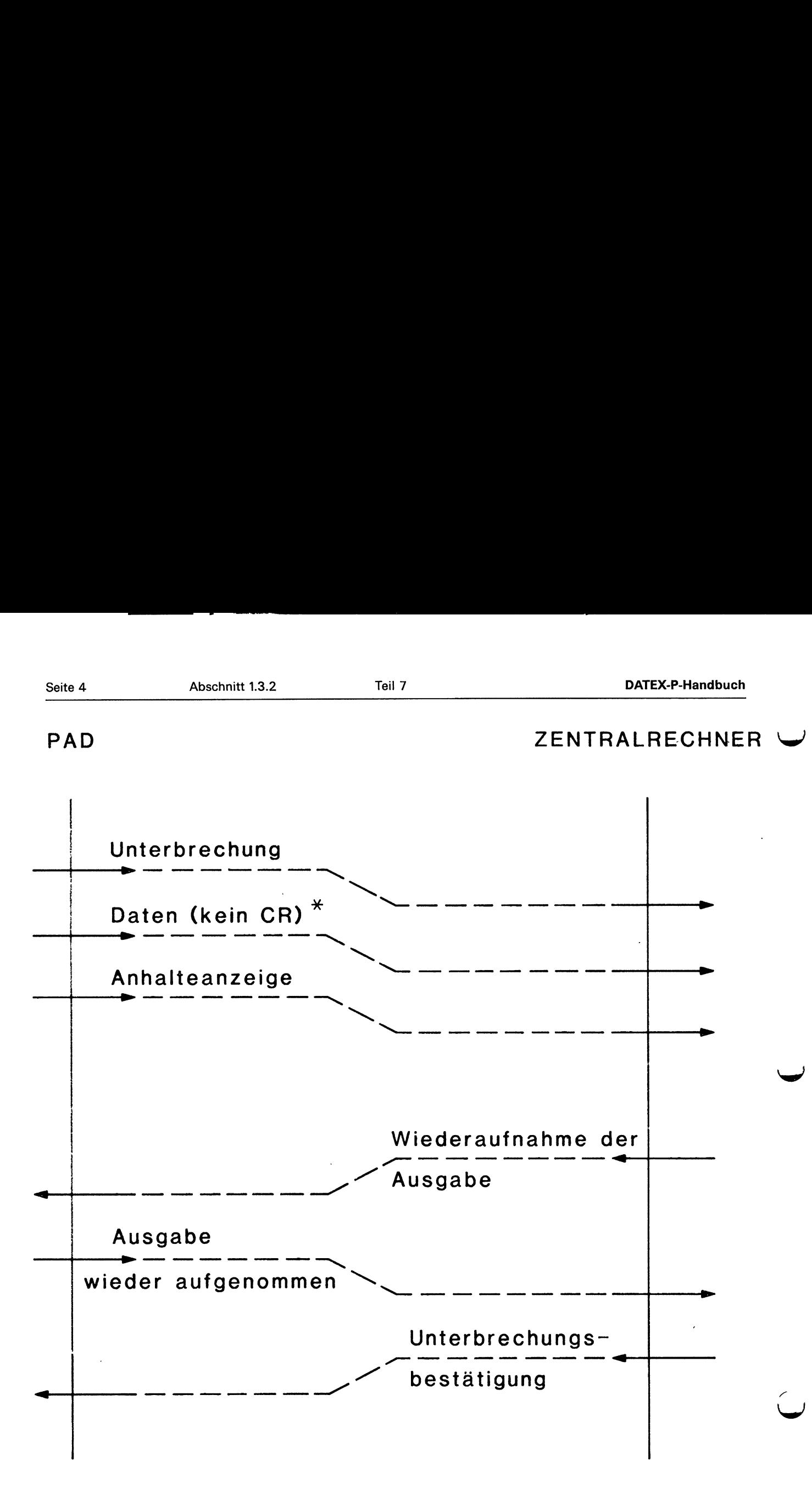

# \* nur falls das Anhalten während einer Eingabe erfolgt.

Bild 3: Verarbeitung des Anhaltesignals (break signal).

en

# Testen von Endgeräteprotokollen DEE mit X.25-Schnittstelle

# -Inhaltsverzeichnis-

der DEE

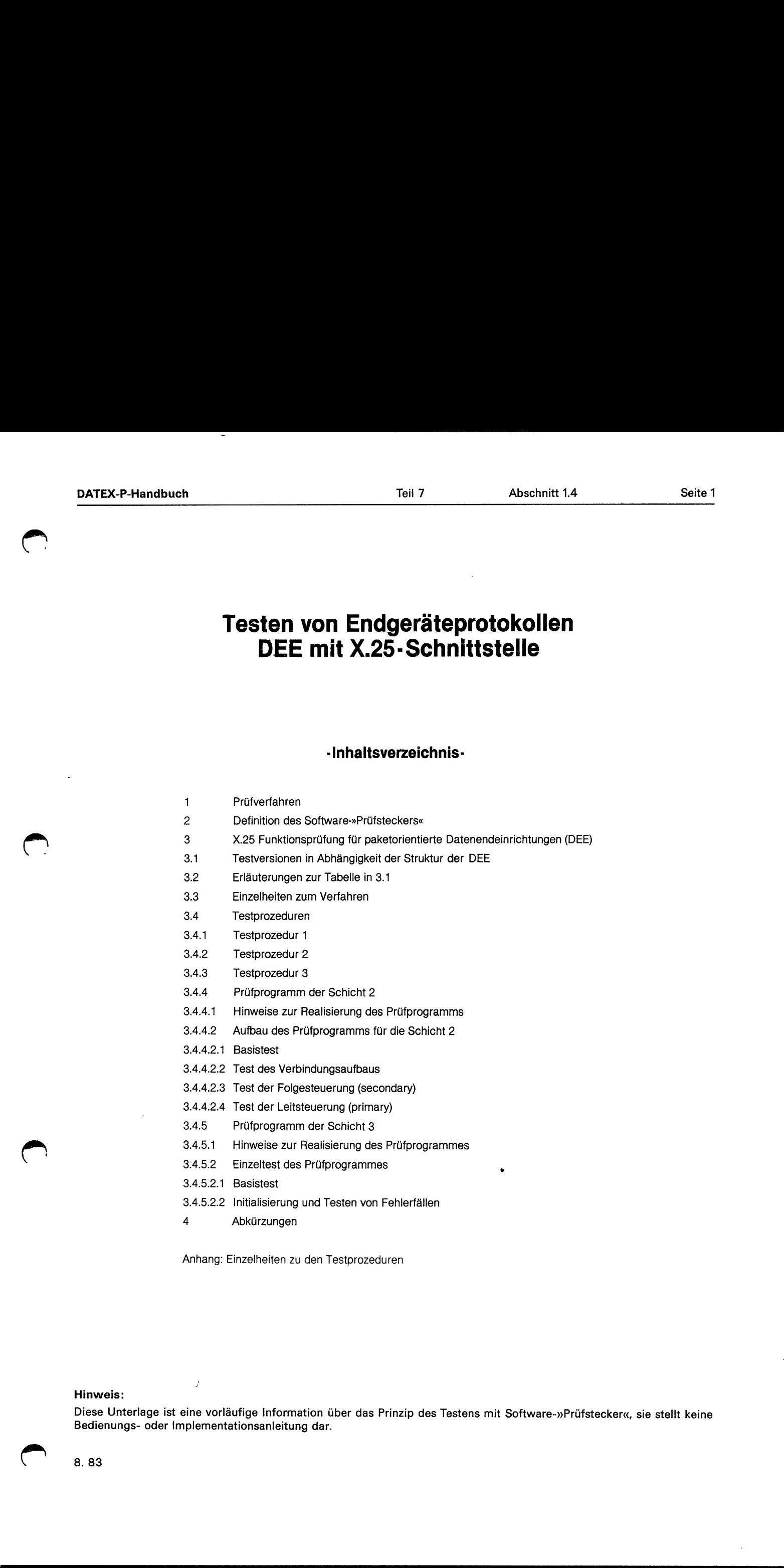

Anhang: Einzelheiten zu den Testprozeduren

# Hinweis:

 $\lambda$ 

Diese Unterlage ist eine vorläufige Information über das Prinzip des Testens mit Software-»Prüfstecker«, sie stellt keine<br>Bedienungs- oder Implementationsanleitung dar.

# 1 Prüfverfahren

Die zur Zeit einzige brauchbare Möglichkeit X.25fähige DEE zu prüfen, ist der Protokolltester.

Dieses Prüfverfahren ist für die Zulassung, Abnahme und Fehlereingrenzung auf die Dauer nicht praktikabel, weil:

- -tiefgehende Kenntnisse der X.25 erforderlich sind,
- -der Zeitaufwand zu groß ist (Test dauert zu lange)
- -ein Echtzeitverhalten nicht prüfbar ist.

Es ist daner wünschenswert, ein Verfahren zu haben, das maschinell unterstützt, vollautomatisch ablaufen kann. Die Deutsche Bundespost schlägt daher vor, die Prüfbarkeit nach einheitlichen Prüfprozeduren herzustellen.

# **Testkonzept**

Bei der zu prüfenden DEE muß ein »Software-Prüfstecker« oberhalb der Ebene 3 von X.25 verfügbar sein, dessen Eigenschaften unter Pkt. 2 definiert sind.

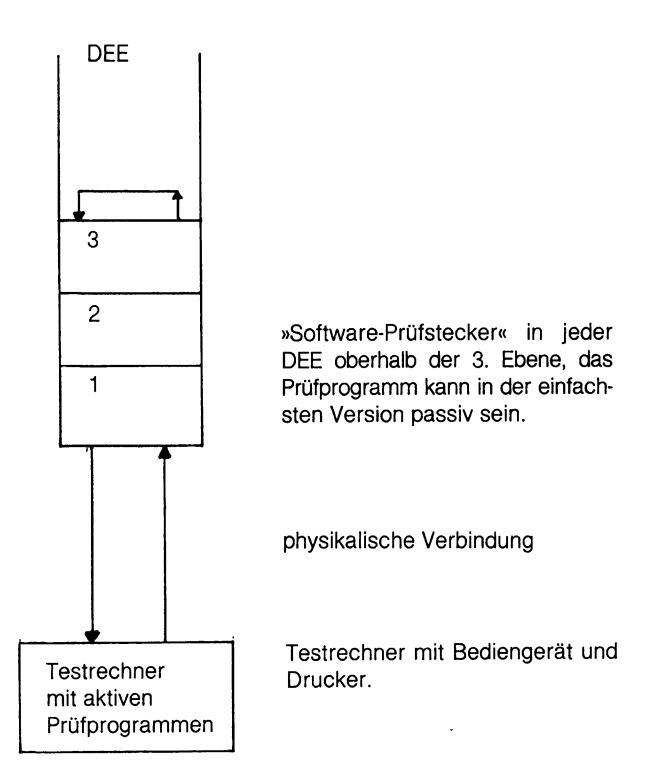

Die vorgeschlagene Prüfeinrichtung verfügt über drei Testprozeduren, aus denen der dem zu prüfenden Anlagentyp entsprechende Test zusammengestellt wird (Pkt. 3.1).

# 2 Definition des Software-»Prüfsteckers«:

Es handelt sich im wesentlichen um ein passives Programm, das auf die Aktionen der aktiven Testeinrichtung, des Testrechners (TR) reagiert.

Passive Eigenschaften: (Mindestanforderungen des Prüfsteckers)

- 1. Baut keine Verbindung auf.
- 2. Nimmt »Ankommenden Ruf (Incoming call)« vom TR an und veranlaßt Aussendung von »Annahme des Anrufs (Call Accepted)«.
- 3. Sendet auf einem gültig aufgebauten SVC empfangene Paketfolgen wieder aus.

4. Beantwortet »Auslösungsanzeige (Clear Indication)« mit »Auslösungsbestätigung (Clear Confirmation)«.

in the control of the control of the control of the control of the control of the control of the control of the

- 5. Restart, Rücksetzen (Reset) und Unterbrechung (Interrupt) müssen gemäß X.25 abgearbeitet werden.
- 6. Ggf. werden PVC wie bei 3. verwaltet und unzulässige Pakettypen mit Reset quittiert.
- Aktive Eigenschaften: (Reagiert in Abhängigkeit von Byte 5 im Benutzerdatenfeld des Paketes »Ankommender Ruf«)
	- 7. Nimmt "»Ankommender Ruf« vom TR an, veranlaßt Aussenden einer »Auslösungsanforderung (Clear Request)«' und nach Empfang der »Auslösungsbestätigung« Aussenden einer »Verbindungsanforderung (Call Request)«

Dieses Prüfprogramm läßt sich in den meisten DEE mit vertretbarem Aufwand durch Software verwirklichen, bei einer Anpassungseinrichtung (»Black Box«) kann es evtl. etwas kostenintensiver sein, wenn zusätzliche Hardware (Proms) erforderlich wird. 7. Nimmt<sup>-</sup>»Ankommender F<br>
senden einer »Auslösung<br>
und nach Empfang der<br>
senden einer »Verbindur<br>
Dieses Prüfprogramm läßt sic<br>
tretbarem Aufwand durch So<br>
Anpassungseinrichtung (»Blac<br>
kostenintensiver sein, wenn<br>
erford und nach Emphang der<br>
senden einer »Verbindun<br>
Dieses Prüfprogramm läßt sic<br>
tretbarem Aufwand durch So<br>
Anpassungseinrichtung (»Blac<br>
kostenintensiver sein, wenn<br>
erforderlich wird.<br> **3.1 Testversion in Abhängigl**<br>
Für di Dieses Prüfprogramm läßt sichterbarem Aufwand durch Sompassungseinrichtung (»Blackosteninténsiver sein, wenn<br>Anpassungseinrichtung (»Blackosteninténsiver sein, wenn<br>erforderlich wird.<br>**3. X.25 Funktionsprüfull Datenendeinr** 

# 3 X.25 Funktionsprüfung für paketorientierte Datenendeinrichtungen (DEE)

# 3.1 Testversion in Abhängigkeit der Struktur der DEE.

Für die unterschiedlichen X.25-Realisierungen in DEE sind verschiedene Testversiönen vorgesehen, die auf einem festen Vorrat von Testprozeduren basieren.

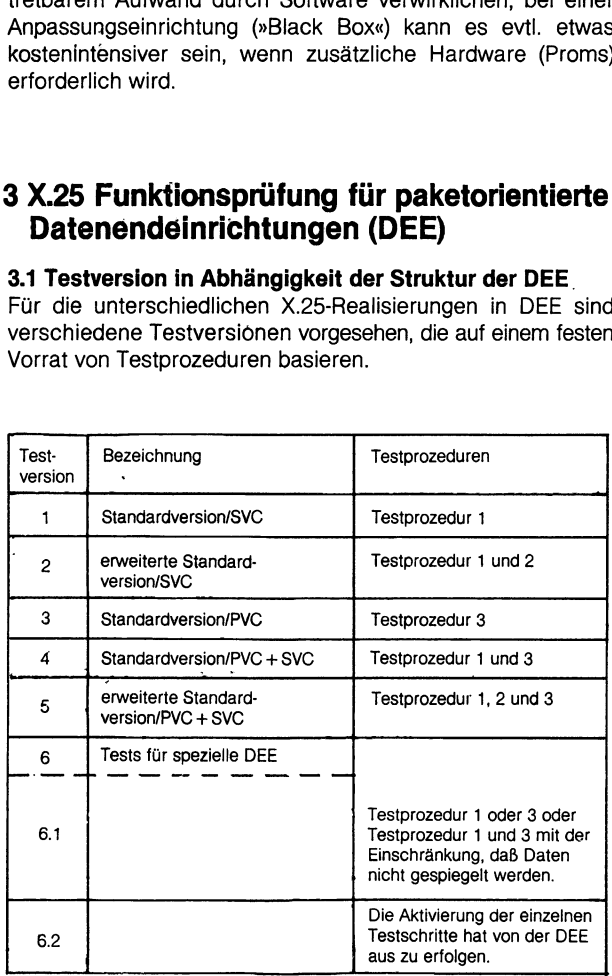

# 3.2 Erläuterungen zur Tabelle in 3.1

Testversion 1 (Standardversion/SVC): Passiver Funktionstest für X.25-Endeinrichtung mit n  $(1\leq n)$ virtuellen Wählverbindungen (SVC).

Testversion 2 (erweiterte Standardversion/SVO): Aktiver Funktionstest für X.25-Endeinrichtungen mit n (1≤n) virtuellen Wählverbindungen.

Testversion 3 (Standardversion/PVO): Passiver Funktionstest für X.25-Endeinrichtungen mit M ( $1\leq m$ ) festen virtuellen Verbindungen (PVC).

 $\tilde{\zeta}$ 

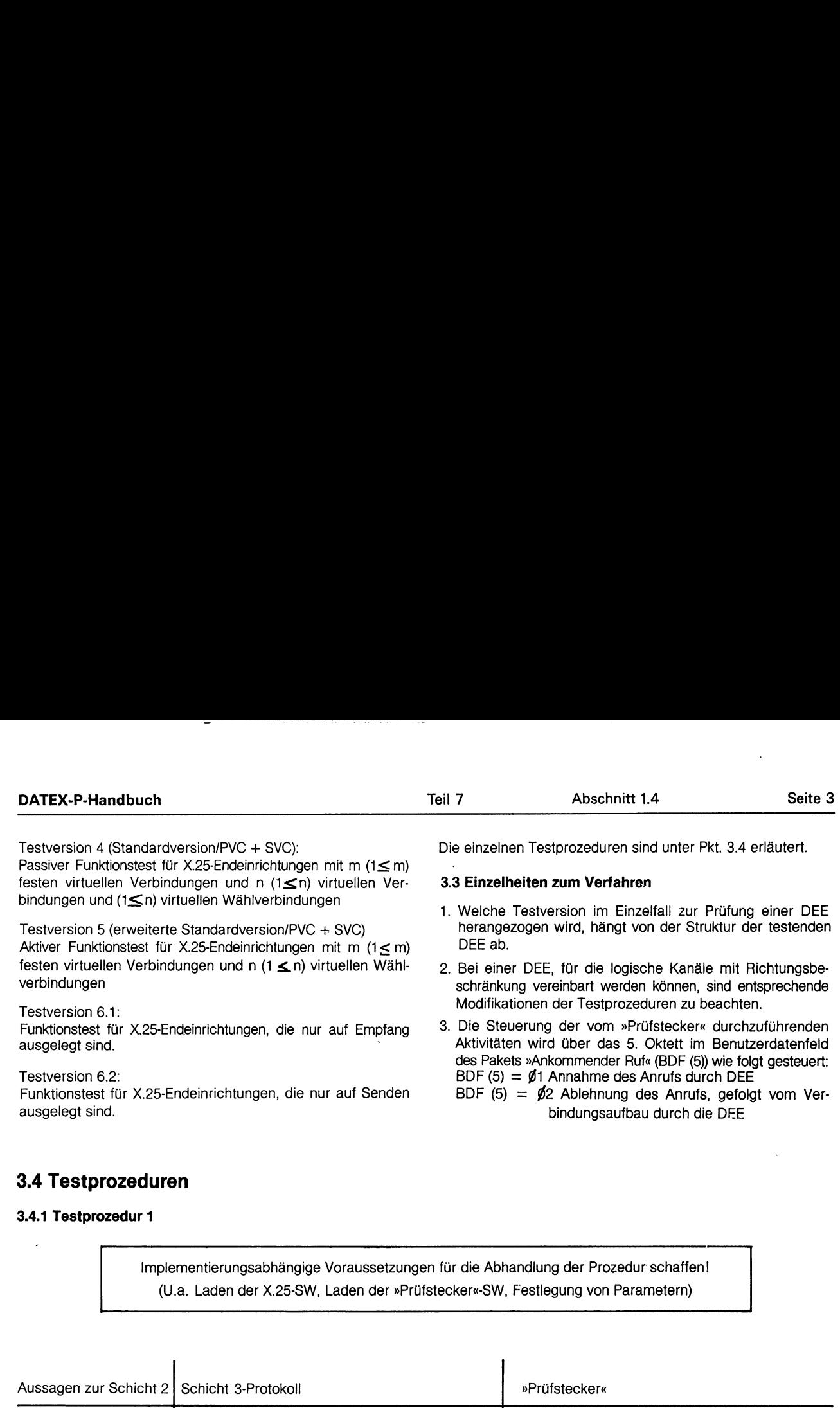

# 3.4 Testprozeduren

\_\_\_

# 3.4.1 Testprozedur 1

 $\bigodot$ 

Implementierungsabhängige Voraussetzungen für die Abhandlung der Prozedur schaffen! (U.a. Laden der X.25-SW, Laden der »Prüfstecker«-SW, Festlegung von Parametern)

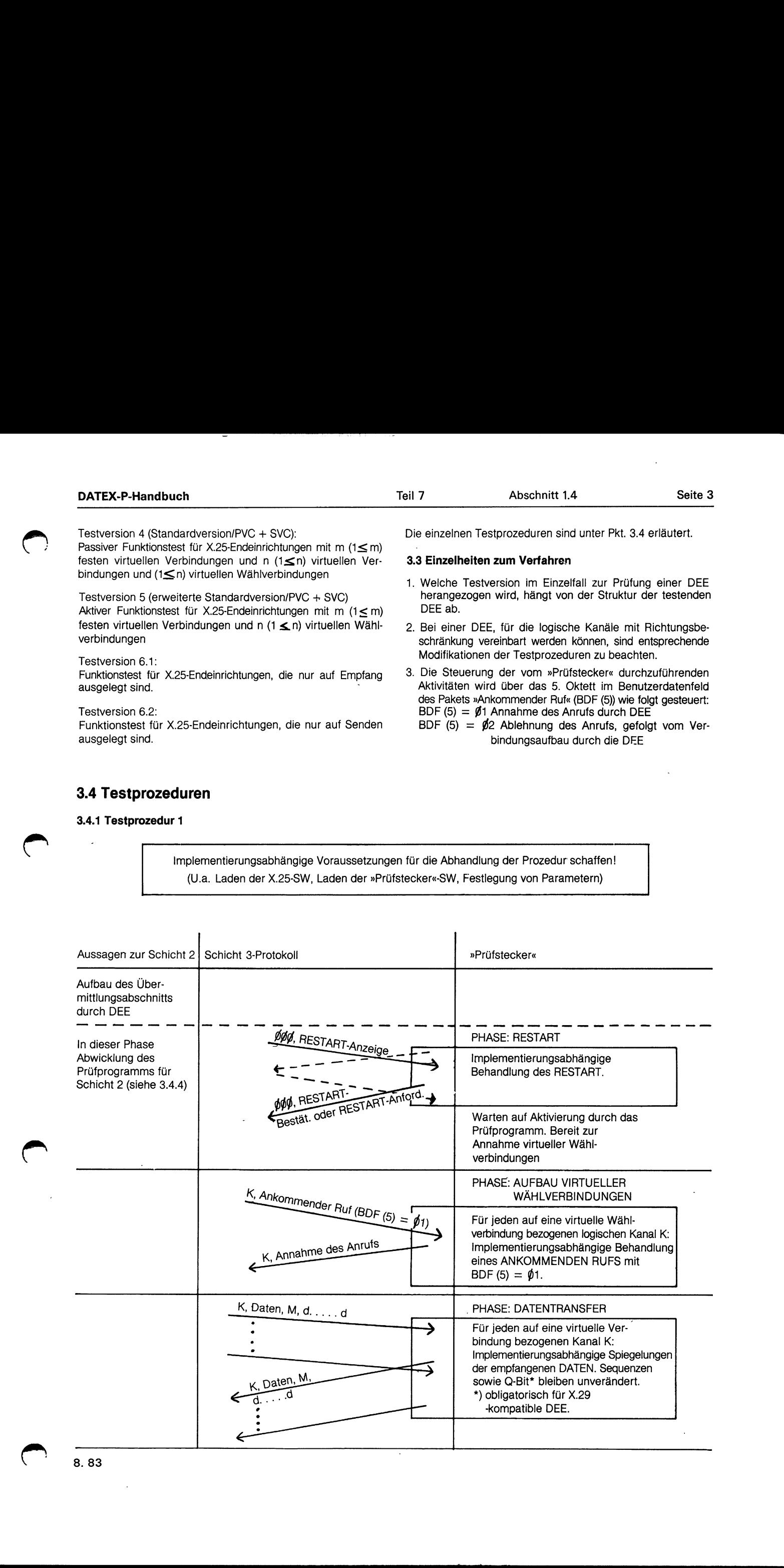

ليه

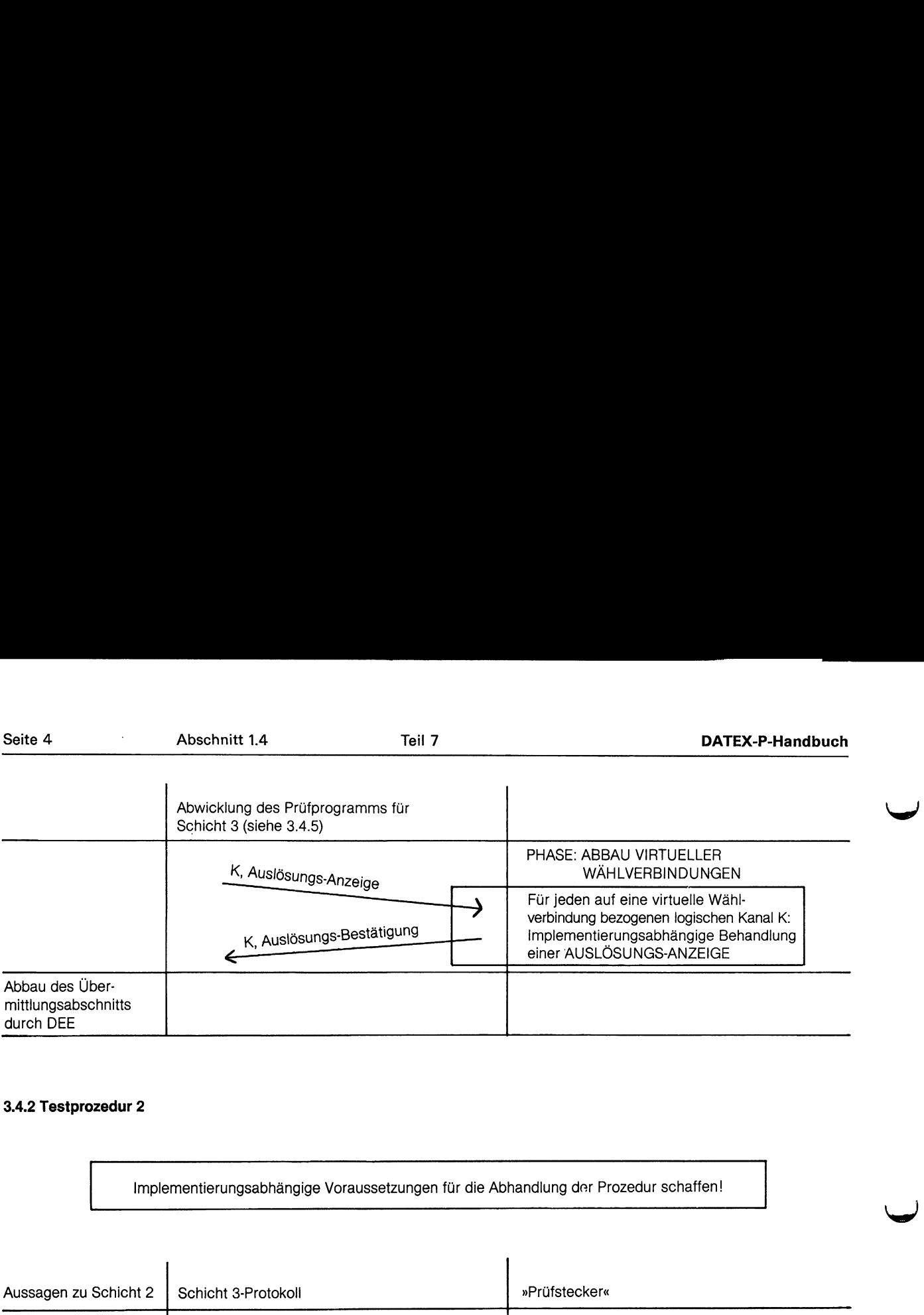

# 3.4.2 Testprozedur 2

 $\lambda$ 

![](_page_32_Picture_258.jpeg)

# **DATEX-P-Handbuch** Seite 5 **Teil 7** Abschnitt 1.4 Seite 5

3.4.3 Testprozedur 3 andbuch<br>ozedur 3<br>Communications of the contract of the contract of the contract of the contract of the contract of the contract of

 $\Box$ 

Implementierungsabhängige Voraussetzungen für die Abhandlung der Prozedur schaffen!

![](_page_33_Picture_286.jpeg)

# 3.4.4. Prüfprogramm der Schicht 2

# 3.4.4.1 Hinweise zur Realisierung des Prüfprogrammes

- Die Testprozedur für die Schicht 2 ist für alle unterschiedlichen DEE gleich.
- Im Prüfprogramm für die Schicht 2 wird ein Verhalten der DEE vorausgesetzt, wie es in den Zustandsdiagrammen im Beiblatt zur DIN 66222 Teil 1 festgelegt ist (DIN Entwurf gem. 1980). Die Abweichungen zwischen dem DIN-Entwurf und dem Benutzerhandbuch Datex-P werden in so weit berücksichtigt, daß eine Prüfung dieser Punkte nicht erfolgt.
- Der busy-Zustand kann nicht getestet werden.

- Um sicherzustellen, daß der Prüfling auch Blöcke richtig erkennt, die nur durch jeweils ein Flag getrennt sind, muß diese Belastungsart vom Prüfprogramm erreicht werden.

# 3.4.4.2 Aufbau des Prüfprogrammes für die Schicht 2

3.4.4.2.1 Basistest

- 3.4.4.2.2 Test des Verbindungsaufbaus
- 3.4.4.2.3 Test der Folgesteuerung (secondary)
- 3.4.4.2.4 Test der Leitsteuerung (primary)

# 3.4.4.2.1 Basistest

![](_page_34_Figure_1.jpeg)

Seite 6

Seite 6 Abschnitt 1.4 Teil

<u>in the company of the company of the company of the company of the company of the company of the company of the company of the company of the company of the company of the company of the company of the company of the comp</u>

Abschnitt 1.4 Teil 7 DATEX-P-Handbuch

![](_page_35_Figure_0.jpeg)

8.83

and the contract of the contract of the contract of the contract of the contract of the contract of the contract of

![](_page_36_Figure_4.jpeg)

![](_page_37_Picture_213.jpeg)

 $\overline{\mathcal{F}}$ 

 $\hat{\boldsymbol{\beta}}$ 

 $\hat{\mathcal{L}}$ 

Die Prüfung ist nur möglich, wenn die DEE RESTART aussendet.

![](_page_38_Picture_220.jpeg)

I

# 3.4.5.2.2 Initialisierung und Testen von Fehlerfällen

![](_page_39_Figure_5.jpeg)

Kontrollen des korrekten Protokollablaufes

8.83

C)

![](_page_40_Figure_4.jpeg)

# 4 Abkürzungen

- $DEE =$  Datenendeinrichtung(en)
- DÜE = Datenübertragungseinrichtung(en)
- $TR = Testrechner$
- $P = Prüfling$
- TE = Test ERROR bzw. Testende, es muß von Fall zu Fall geprüft werden, ob es sinnvoll ist, den Test fortzusetzen.
- $SW = Software$

# Schicht 2

- $* =$  Poll- oder Final-Bit gesetzt
- NR = Empfangszähler
- NS = Sendezähler
- ] = Parameter ist wahlfrei
- ADM = Asynchronous Disconnected Mode

# Schicht 3

- PVC = feste virtuelle Verbindung (Permanent Virtual Circuit)
- SVC = gewählte virtuelle Verbindung (Switched Virtual Circuit, Virtual Call)
- BDF = Benutzerdatenfeld (Call User Data Field)

# EINZELHEITEN ZU DEN TESTPROZEDUREN<br>
Politien zur Testprozedur 1<br>
RESTART durch DEE oder DÜE<br>
Umständen kann das Aussenden einer RESTART.<br>
Won außen« nicht beeinflußt werden.<br>
Won außen« nicht beeinflußt werden.<br>
Noon außen EINZELHEITEN ZU DE

# Einzelheiten zur Testprozedur 1

# © RESTART durch DEE oder DÜE

Unter Umständen kann das Aussenden einer RESTART-Anford. »von außen« nicht beeinflußt werden.

# RESTART durch DEE

![](_page_41_Figure_9.jpeg)

Kontrolle des Pakets RESTART-Anforderung:

- (1) Sind Byte 1 u. 2 korrekt gesetzt?
- (2) Korrekte Kennzeichnung des Pakettyps?
- (3) Byte 4 gleich NULL gesetzt?
- (4) Wird das vorgeschriebene Paketformat eingehalten?

Sind anschließend alle gewählten virtuellen Verbindungen ausgelöst u. alle festen virtuellen Verbindungen zurückgesetzt? (Abprüfen mittels Aussenden von Datenpaketen) e des Pakets RESTAR<br>
d Byte 1 u. 2 korrekt<br>
rrekte Kennzeichnung<br>
te 4 gleich NULL gese<br>
d das vorgeschrieber<br>
schließend alle gewäh<br>
u. alle festen virtuelle<br>
en mittels Aussenden<br>
RT durch DÜE<br>
DEE

# RESTART durch DÜE

![](_page_41_Figure_17.jpeg)

Kontrolle des Pakets RESTART-Bestätigung:

- (1) Sind Byte 1 u. 2 korrekt gesetzt?
- (2) Korrekte Kennzeichnung des Pakettyps?
- (3) Wird das vorgeschriebene Paketformat eingehalten?

Sind anschließend alıe gewählten virt. Verbindungen ausgelöst u. alle festen virt. Verbindungen zurückgesetzt? (Abprüfen mittels Aussenden von Datenpaketen)

Anm.: Das Abprüfen der korrekten Abhandlung von RESTART empfiehlt sich während der Datenübermittlung!

![](_page_41_Picture_24.jpeg)

![](_page_41_Figure_25.jpeg)

Kontrolle des Pakets zur Annahme des Anrufs:

- (1) Ist die log. Kanalnummer korrekt angegeben?
- (2) Korrekte Kennzeichnung des Pakettyps?
- (3) Wird das vorgeschriebene Paketformat eingehalten?

Folgende Überprüfung ist. zusätzlich vorzunehmen:

Erfolgt Annahme eines Rufs, wo eine verkürzte Adresse des Rufenden angegeben ist?

 $\left(\mathbb{H}\right)$  Datentransfer (abgehende und ankommende Richtung) mit (unmittel- barer) Bestätigung

- 1. Kontrolle der Datenpakete:
- (1) Ist die log. Kanalnr. korrekt angegeben?
- (2) Sind Bestimmungskennzeichen für Grundformat (BKZ) sowie Pakettyp korrekt angegeben?
- (3) Sind die Sequenznummern richtig gesetzt?
- (4) Wird die max. zulässige Paketlänge nicht überschritten?
- (5) Liegt korrekte Verwendung des M-Bits vor, falls gesetzt?

2. Kontrolle der korrekten Quittierung durch DEE:

- (1) explizit durch RR-Paket oder
- (2) durch entsprechende Empfangsfolgenummer in abzusendenden Datenpaketen.

Anm.: Es empfiehlt sich, zunächst die Spiegelung für 1 virtuelle Verbindung vorzunehmen und anzutesten. Sodann schrittweise die Kommunikation auf alle virt. Verbindungen auszudehnen. ie max. zulässige Pak<br>orrekte Verwendung (<br>der korrekten Quittier<br>t durch RR-Paket oder<br>entsprechende Empi<br>nden Datenpaketen.<br>npfiehlt sich, zunächst<br>ndung vorzunehmen (nn schrittweise die Kr<br>ndungen auszudehne<br>sung durch

### TV Auslösung durch DÜE

![](_page_41_Figure_44.jpeg)

![](_page_42_Picture_231.jpeg)

Kontrolle des Paketes zur Auslösungsbestätigung:

- (1) Ist die log. Kanalnr. korrekt angegeben?
- (2) Pakettyp korrekt gekennzeichnet?
- (3) Wird das vorgeschriebene Paketformat eingehalten?
- Anm.: Die korrekte Auslösung kann dadurch überprüft werden, daß weiter Datenpakete gesendet werden.

# Einzelheiten zur Testprozedur 2

- $\mathcal{I}(\mathbf{I})$  Wie Testprozedur 1,  $\mathcal{I}(\mathbf{I})$
- (11) 1. Auslösung durch DEE

![](_page_42_Figure_9.jpeg)

Kontrolle des Paketes zur Auslösungsanforderung:

- (1) Ist die log. Kanalnr. korrekt angegeben?
- ) Pakettyp korrekt gekennzeichnet?  $(2)$
- ) Byte 4 gleich NULL gesetzt?
- ) Wird.das vorgeschriebene Paketformat eingehalten?  $(4)$

2. Verbindungsaufbau durch DEE

![](_page_42_Figure_16.jpeg)

Kontrolle des Pakets zur Verbindungsanforderung:

- (1) Wird der log. Kanal mit der höchsten vereinbarten, freien Kanalnummer verwendet?
- (2) Korrekte Kennzeichnung des Pakettyps?
- (3) Ist die Codierung der Adress-Angaben korrekt? Wird ggf. das letzte Halb-Byte mit Nullen aufgefüllt?
- (4) Ist die Codierung der »Länge des Feldes zur Angabe Leistungsmerkmalen« korrekt?
- (5) Wird die höchstzulässige Anzahl von Bytes nicht überschritten?

![](_page_42_Picture_23.jpeg)

# Einzelheiten zur Testprozedur 3

 $(\texttt{I})$  Wie Testprozedur 1, $(\texttt{I})$ 

(Ausführungen hinsichtlich SVC's bleiben unberücksichtigt)

 $\left(\textcolor{red}{\mathbb{T}}\right)$ Wie Testprozedur 1, $\left(\textcolor{blue}{\mathbb{I}}\right)$ 

KR 572183

 $\blacktriangledown$ 

# 2 Testmöglichkeiten/Diagnosehilfen für DATEX-P-Anschlüsse (vorläufiger Überblick)

# Technik

- Alle Anschlüsse können Echo-Funktionen aufrufen (Einzelheiten siehe unten)
- Bei allen Anschlußarten gibt es bei Protokollfehlern Netzreaktionen bzw. Dienstsignale mit Fehlerhinweisen.
- Erweiterte Diagnosemöglichkeiten vom Netz her: Alle Leitungskarten werden mehrfach je Stunde automatisch getestet.
	- Das Vermittlungssystem hat Schleifenprüfung für die Anschlußleitung eingebaut, je nach Modemtyp manuell oder ferngesteuert.
	- Alle HDLC-Leitungen (X.25-Anschlußleitungen und Verbindungsleitungen im Netz) werden ständig auf Blockwiederholungen überwacht.

# **Organisation**

- Alle Datenvermittlungsstellen sind 24 h besetzt.
- Das Datennetzkontrollzentrum überwacht das ganze Netz, Spezialisten stehen zur Unterstützung bereit.

# Testmöglichkeit ECHO

Beim Verbindungsaufbau von DATEX-P20-Anschlüssen und -Zugängen ist als Benutzerdaten »ECHO« (in Großbuchstaben!) einzugeben.

Beim Verbindungsaufbau von DATEX-P10-Anschlüssen sind folgende Benutzerdaten (in hexadezimal) im Paket »Verbindungsanforderung« erforderlich: 01 00000045 43484F. Es dürfen nur diese acht Bytes enthalten sein, Auffüllen auf 16 Bytes führt zur Nichtannahme des Anrufs.

Beim Benutzen der Testmöglichkeit ECHO werden DATEX-P-Verbindungsgebühren berechnet.

ECHO ist unter folgenden DATEX-P-Rufnummern zu erreichen:

![](_page_43_Picture_227.jpeg)

Die angewählte ECHO-Funktion sendet die empfangenen Datenpakete unverändert zurück; damit läßt sich die Funktionsfähigkeit des Netzes einschl. Ziel-Vermittlungsstelle prüfen.

Aus dem Ausland sind nur die ECHO-Funktionen in Frankfurt, Hannover und Stuttgart zu erreichen. Die Rufnummer ist um die Landeskennzahl 262 und, sofern erforderlich, eine Zugangskennziffer zu erweitern (siehe auch Teil 5).

 $\mathfrak{c}$ Far

# 3 Informationsschrift der Projektgruppe ROLAND

![](_page_44_Picture_64.jpeg)

# Ein Projekt der Deutschen Bundespost zur weltweiten offenen Kommunikation.

**ROLAND O** 

![](_page_45_Picture_99.jpeg)

![](_page_45_Picture_2.jpeg)

# Beratungsdienst für Protokolle der Informationstechnik **Onstech**<br>Beratungsdienst<br>zur Problemlösun<br>Für WE **ONStech<br>
Beratungsdienst<br>
zur Problemlösun<br>
FÜR WE<br>
Herstel<br>
Kunden<br>
ANGEB Beratungsdienst für**<br>
Die Deutsche Bundespost unterstützt die normenkon-<br>
Die Deutsche Bundespost unterstützt die normenkon-<br>
forme Implementierung von Protokollen der Informa-<br>
Der Beratungsdienst bietet<br>
– schnelle und

Die Deutsche Bundespost unterstützt die normenkonforme Implementierung von Protokollen der Informationstechnik durch den Beratungsdienst.

Der Beratungsdienst bietet

- schnelle und umfassende Informationen über diese Normen
- aktive Beratung und Unterstützung während der Produktentwurfs- und Entwicklungsphase.

Der Beratungsdienst hilft europäische Normen in marktfähige Produkte umzusetzen.

Beratungsdienst für Protokolle der Informationstechnik gibt es

- beim Fernmeldeamt Bad Kreuznach und
- beim Fernmeldeamt Wiesbaden.

![](_page_46_Picture_9.jpeg)

![](_page_46_Picture_10.jpeg)

# Beratungsdienst ist der Schritt zur Problemlösung

![](_page_46_Picture_101.jpeg)

**VORTEILE Einsparung von Entwicklungszeit und Entwicklungskosten** Qualitätssicherung **Schnellere Marktfähigkeit** 

# Normenkonformitätsprüfdienst für Protokolle der Informationstechnik.

Die Weiterentwicklung unserer Informations- und Kommunikationsgesellschaft erfordert offene Kommunikation in einem gemeinsamen europäischen Markt. Offene Kommunikation setzt Kompatibilität zwischen vergleichbaren Endgeräten unterschiedlicher Hersteller sowie den darin ablaufenden Anwendungsprogrammen voraus.

Kompatibilität basiert auf der Schaffung und Einhaltung von Normen.

Der Normenkonformitätsprüfdienst stellt die Einhaltung der europäischen Normen für die Protokolle der Informationstechnik fest.

Der Normenkonformitätsprüfdienst basiert auf Testmethoden und Testwerkzeugen, die innerhalb der Europäischen Gemeinschaft abgestimmt sind und deren weltweite Akzeptanz nur eine Frage der Zeit ist. Die Prüfung auf Konformität mit den Normen schließt mit einem Testreport ab.

Der Normenkonformitätsprüfdienst dient Herstellern und Benutzern von Endgeräten der Informationstechnik.

Normenkonformitätsprüfdienst gibt es im Europäischen Testlabor (EUROLAB) beim Fernmeldeamt Wiesbaden.

Das EUROLAB der Bundesrepublik Deutschland wird im Auftrag der Europäischen Gemeinschaft von der Deutschen Bundespost errichtet und betrieben.

Die Zusammenarbeit innerhalb der Europäischen Gemeinschaft und zwischen den EUROLABs in anderen europäischen Ländern

- ist offen für einen weltweiten Verbund
- sichert die Bereitstellung einer breiten Palette von Prüfdiensten
- gewährleistet die stetige Anpassung der Prüfdienste an die Normenentwicklung und Nutzeranforderungen.

# Normenkonformitätsprüfdienst sichert Kompatibilität

![](_page_47_Picture_13.jpeg)

# Der Weg zu uns. **Der Weg zu uns. Der Weg zu uns.**

# Fernmeldeamt Wiesbaden Europäisches Test-Labor

Postfach 24 40 Konrad-Adenauer-Ring 33 D-6200 Wiesbaden Telefon: (06121) 888-0 Telefax: (06121) 888199 Telex: 4064 444 erlw d Teletex: 6 121888 - ERLW Btx:  $*$  061 2188 80001# \* 061 2188 80002 # TELEBOX: DBP225 DBP226 DBP227 DBP228 DBP229

# **David**

# Fernmeldeamt Bad Kreuznach

Postfach 3000 Wilhelmstraße 6 D-6550 Bad Kreuznach Telefon: (06 71) 9 61 69 Telefax: (06 71) 966999 Teletex: 6 71929- ROLAND Btx: # 067 196 6900 #

![](_page_48_Picture_6.jpeg)

Ein Projekt der Deutschen Bundespost<br>Ein Projekt der Deutschen Bundespost<br>Ein Projekt der Deutschen Bundespost<br>Einer Projekt der Deutschen Bundespost Ein Projekt der Deutschen Bundespost zur weltweiten offenen Kommunikation.

Ein Projekt der Deutschen Bundespost<br>Beratungsdienst<br>Gir Protokolle<br>der Informationstechnik Ein Projekt der Deutschen Bundespost<br>Beratungsdienst<br>für Protokolle<br>der Informationstechnik<br>**Transport** 

Beratungsdienst Normenkonformitätsfür Protokolle prüfdienst für Protokolle der Informationstechnik der Informationstechnik

# Transport (TRANS)

![](_page_49_Figure_5.jpeg)

# Empfehlungen/Normen

CCITT: X.21; X.21 bis; X.25; T70; X.75/2 (nur für Teletex) ISO: IS 7776; IS 8208; IS 8348 Testnormen: DIS 8882 CEN/CENELEG/CEPT: ENV 41104; ENV 41106: ENV 41107

# ROLAND-Service

Normenkonformitätsprüfungen und Beratungsdienst für Transport-Implementationen mit europaweit stan- dardisierten Testprozeduren auf der Basis des ISO- Referenzmodells für die Schichten 1 bis 3 bzw. 1 bis 4. Die Verbindung zwischen Tester und Testobjekt kann erfolgen **Solution:**<br> **Solution:**<br> **Solution:**<br> **Solution:**<br> **Solution:**<br> **Solution:**<br> **Solution:**<br> **Solution:**<br> **ENV 41107**<br> **Solution:**<br> **ENV 41107**<br> **Roution:**<br> **ENV 41107**<br> **Roution:**<br> **ENV 41107**<br> **Roution:**<br> **ENV 41107**<br> **Rou** 3882<br>04; ENV 41106;<br>07<br>und Beratungsdienst<br>mit europaweit stan-<br>der Basis des ISO-<br>en 1 bis 3 bzw. 1 bis 4.<br>und Testobjekt kann<br>odem), DATEX-L

- für X.21: direkt

- für X.25: Fernsprechdienst (Modem), DATEX-L

![](_page_49_Picture_12.jpeg)

Fernmeldeamt Wiesbaden Europäisches Test-Labor Postfach 24 40 Konrad-Adenauer-Ring 33 D-6200 Wiesbaden Telefon (0 61 21) 888-0 **Example 24 AD**<br> **Contract Contract Contract Advantage 34 AD**<br>
Contract Advantage 36<br>
Contract Contract Contract Advantage 36<br>
Contract Contract Contract Contract Contract Contract Contract Contract Contract Contract Contr

![](_page_49_Picture_14.jpeg)

Ein Projekt der Deutschen Bundespost z Ein Projekt der Deutschen Bundespost zur weltweiten offenen Kommunikation.

# Beratungsdienst für Protokolle Ein Projekt der Deutschen Bundespost z<br>Beratungsdi<br>für Protokol<br>der Informa der Informationstechnik

# Integrated Services Digital Network ISDN Ein Projekt der Deutschen Bundespost z<br>Beratungsdi<br>Ein Protokol<br>der Informa<br>Integrated Service<br>ISI

# MULTIFUNKTIONALE ENDGERÄTE

# ROLAND-Service

the company of the company of

Beratungsdienst für ISDN-Implementation auf Basis des ISO-Referenzmodells

- Unterstützung durch Simulations-, Emulations- und Monitoring-Tests für die Schichten 2 und 3 an
- $-$  S<sub>0</sub>- und S<sub>2M</sub>-Schnittstellen (D-Kanal)
- Testservice für Schicht 1
- B-Kanal-Testdienste für Telematikprotokolle (z.B. Telefax, Teletex, MHS, usw.)
- Praxisgerechte Testdurchläufe an: ISDN-Basisanschlüssen
	- ISDN-Primärmultiplexanschlüssen
- Dokumentendienst

# Zugrunde liegende technische Spezifikationen

- Schichten 1 bis 3: FTZ 1 TR 3 (1 TR 210 , ... 1 TR 6...), 1 TR 231..., 1 TR 214 Testspezifikationen 1 TR 20, 1 TR 21
- Schichten 4 bis 7: z.B. Teletex:

CCITT CEN/CENELEC/CEPT CEN/CENELEC/CEPT CEN<br>E 200 F.200 T/CD 07-01 A/221 T.60, 1.61, 1.62, 1.70 Testempfehlung T/CD 07-02 C/112 Weitere auf Anfrage! Testempfehlungen T.63, T.64

# Eine der möglichen Testkonfigurationen neben theoretischer Beratungsleistung:

![](_page_50_Figure_19.jpeg)

Ein Projekt der Deutschen Bundespost z Ein Projekt der Deutschen Bundespost zur weltweiten offenen Kommunikation.

Beratungsdienst für Protokolle der Informationstechnik Ein Projekt der Deutschen Bundespost z<br>Beratungsd<br>für Protokol<br>der Informa

# Integrated Services Digital Network ISDN Ein Projekt der Deutschen Bundespost z<br>
Beratungsdi<br>
für Protokol<br>
der Informa<br>
Integrated Service<br>
ISI<br>
FERNSPRECHE

# FERNSPRECHEN 3,1 und 7kHz

# ROLAND-Service

**CONTRACTOR** 

 $\overline{\phantom{a}}$ 

Beratungsdienst für ISDN-Implementation auf Basis des ISO-Referenzmodells

- Unterstützung durch Simulations-, Emulations- und Monitoring-Tests für die Schichten 2 und 3 an
- $-$  S<sub>0</sub>- und S<sub>2M</sub>-Schnittstellen (D-Kanal)
- Testservice für Schicht 1
- Praxisgerechte Testdurchläufe an: ISDN-Basisanschlüssen

ISDN-Primärmultiplexanschlüssen

Dokumentendienst

D-6550 Bad Kreuznach

# Zugrunde liegende technische Spezifikationen

- Schichten 1 bis 3: FTZ 1 TR 3 (1 TR 210,... 1 TR 6...), CCITT Q.920, Q.921,... Testspezifikation 1 TR 20

Eine der möglichen Testkonfigurationen neben theoretischer Beratungsleistung:

![](_page_51_Picture_16.jpeg)

Ein Projekt der Deutschen Bundespost Ein Projekt der Deutschen Bundespost zur weltweiten offenen Kommunikation.

Beratungsdienst für Protokolle Ein Projekt der Deutschen Bundespost and Beratungsd<br>Beratungsd<br>für Protokol<br>der Informa der Informationstechnik

# Integrated Services Digital Network ISDN Ein Projekt der Deutschen Bundespost :<br>
Beratungsd<br>
für Protokol<br>
der Informa<br>
Integrated Service<br>
ISI<br>
TELEKOMMUNIK Ein Projekt der Deutschen Bundespost and Ein Projekt der Deutschen Bundespost and Einformal Experience of the United States of the United States of the United States of the United States of the United States of the United

# TELEKOMMUNIKATIONSANLAGEN

(Mehrdienstefähige Anlagen)

# ROLAND-Service

Beratungsdienst für ISDN-Implementation auf Basis des ISO-Referenzmodells

- Unterstützung durch Simulations-, Emulations- und Monitoring-Tests für die Schichten 2 und 3 an
- So- und S2M-Schnittstellen (D-Kanal)
- Testservice für Schicht 1
- B-Kanal-Testdienste
- Praxisgerechte Testdurchläufe an: ISDN-Basisanschlüssen

"你的,你们也不会有什么?""我们的,你们也不会有什么?""你们的,你们也不会有什么?""你们的?""你们的,你们的人们也不会有什么?""你们的人们的人们,你们

ISDN-Primärmultiplexanschlüssen

Dokumentendienst

# Zugrunde liegende technische Spezifikationen

- Schichten 1 bis 3: FTZ 1 TR 3, 12 TR 6,..., DKZE (12 TR 7), DKZ-N Testspezifikationen 1 TR 20, 1 TR 21

# Eine der möglichen Testkonfigurationen neben theoretischer Beratungsleistung:

![](_page_52_Figure_18.jpeg)

**Fernmeldeamt Bad Kreuznach** Telefon Telefon Telefax Telefax Teletex Btx<br>Postfach 3000 0671 0671 96-169 (0671) 96-6999 671 929 FIOLAND (06 Postminien dealing bad Neuznach (0671) 96-169 (0671) 96-169 (0671) 96-6999 (0671) 97-169 (0671) 96-6900<br>Postfach 3000 (0671) 96-6910 (0671) 96-169 (0671) 96-6999 (0671) 96-6910 (0671) 96-6910 Wilhelmstraße 6 (0671) 96-6910 D-6550 Bad Kreuznach

Ein Projekt der Deutschen Bundespost Ein Projekt der Deutschen Bundespost zur weltweiten offenen Kommunikation.

Beratungsdienst Normenkonformitätsder Informationstechnik der Informationstechnik Ein Projekt der Deutschen Bundespost<br>Beratungsdienst<br>Gir Protokolle<br>der Informationstechnik

Für Protokolle<br>
der Informationstechnik<br>
der Informationstechnik<br>
der Informationstechnik

# Integrated Services Digital Network ISDN Ein Projekt der Deutschen Bundespost<br>Beratungsdienst<br>für Protokolle<br>der Informationstechnik<br>Integrated Service

![](_page_53_Picture_234.jpeg)

![](_page_53_Picture_6.jpeg)

 $\overline{\phantom{m}}$ 

Fernmeldeamt Wiesbaden Fernmeldeamt Bad Kreuznach<br>Europäisches Test-Labor Postfach 3000 Europäisches Test-Labor<br>
Postfach 3000<br>
Postfach 24 40<br>
Konrad-Adenauer-Ring 33<br>
D-6550 Bad Kreuznach<br>
D-6200 Wiesbaden<br>
Telefon (06 71) 9 61 69 Postfach 24 40 Wilhelmstraße 6 Konrad-Adenauer-Ring 33 D-6550 Bad Kreuznach D-6200 Wiesbaden Telefon (06 71) 96169 Telefon (0 61 21) 888-0 **Theory**<br> **Channel Wiesbaches Test-Lat**<br>
24 40<br>
Miesbaden<br>
61 21) 8 88-0<br> **Channel Strate** 

![](_page_53_Picture_9.jpeg)

a bandar da bandar da da bandar da bandar da bandar da bandar da bandar da bandar da bandar da bandar da banda

Ein Projekt der Deutschen Bundespo<br>Ein Projekt der Deutschen Bundespo Ein Projekt der Deutschen Bundespost zur weltweiten offenen Kommunikation.

Ein Projekt der Deutschen Bundespo Beratungsdienst Normenkonformitäts-<br>
Für Protokolle Normenkonformitäts-<br>
prüfdienst für Protoko der Informationstechnik der Informationstechnik

für Protokolle prüfdienst für Protokolle

![](_page_54_Figure_5.jpeg)

# Empfehlungen/Normen

1<br>
Normen<br>
n 5 bis 7 gibt es noch keine internatio<br>
ilese Schichten sind mit TEMEX-spezi<br>
ungsprotokollen kombiniert.<br>
iegenden Schichten gelten<br>
5<br>
geterenzmodells für die Schichten 1 bis<br>
jekte sind Fernwirkleitstellen u Für die Schichten 5 bis 7 gibt es noch keine internationalen Normen. Diese Schichten sind mit TEMEX-spezifischen Anwendungsprotokollen kombiniert. Für die darunterliegenden Schichten gelten COITT: X.21; X.25 DIN: 19244; 66019

# ROLAND-Service

Beratungsdienst für TEMEX-Implementationen auf der Basis des ISO-Referenzmodells für die Schichten 1 bis 4. TEMEX-Testobjekte sind Fernwirkleitstellen und Fernwirkendgeräte.

Die Verbindung zwischen Tester und Testobjekt erfolgt direkt.

![](_page_54_Picture_11.jpeg)

Fernmeldeamt Wiesbaden Europäisches Test-Labor Postfach 24 40 Konrad-Adenauer-Ring 33 D-6200 Wiesbaden Telefon (06121) 888-0

![](_page_54_Picture_13.jpeg)

 Ein Projekt der Deutschen Bundespost zur weltweiten offenen Kommunikation.

Beratungsdienst Normenkonformitätsder Informationstechnik auch der Informationstechnik Ein Projekt der Deutschen Bundespost zu<br>Beratungsdienst<br>für Protokolle<br>der Informationstechnik Ein Projekt der Deutschen Bundespost zu

für Protokolle prüfdienst für Protokolle

# Teletex (TTX)

![](_page_55_Figure_5.jpeg)

# Empfehlungen/Normen

**Report Follows** 

CCITT: F200 1.60; T.61; 1.62; T.70 Testempfehlungen: T.63; T.64 X.21; X.25; X.75/2

CEPT: T/CD 07-01<br>Testempfehlung: T/CD 07-02 CEN/CENELEC/CEPT: A/221; C/112; C/113

# ROLAND-Service

Normenkonformitätsprüfungen und Beratungsdienst für Teletex-Implementationen mit europaweit standardisierten Testprozeduren auf der Basis des ISO-Referenzmodells für die Schichten 2 bis 7 bei leitungsvermittelten Datennetzen und 4 bis 7 bei paketvermittelten Datennetzen und ISDN. Fietex-Implementationen<br>
Ten Testprozeduren auf d<br>
modells für die Schichten<br>
Iten Datennetzen und 4 b<br>
atennetzen und ISDN.<br>
Ferbindung zwischen Test<br>
DATEX-L, DATEX-P und fi<br>
DATEX-L, DATEX-P und fi<br>
mend-Actenauer-Ring lienst<br>
Indar-<br>Refe-<br>
Jsver-<br>
inttel-<br>
kann<br>
Ilgen.<br>
Lender Little Little Little Little Little Little Little Little Little Little Little Little Little Little Little<br>
Little Little Little Little Little Little Little Little

Die Verbindung zwischen Tester und Testobjekt kann über DATEX-L, DATEX-P und für ISDN direkt erfolgen.

![](_page_55_Picture_12.jpeg)

Fernmeldeamt Wiesbaden Europäisches Test-Labor Postfach 24 40 Konrad-Adenauer-Ring 33 D-6200 Wiesbaden Telefon (0 6121) 888-0

![](_page_55_Picture_14.jpeg)

7

 $0 - 88$ 

ROLAND

**ROL**<br>Ein Projekt der Deutschen Bundespost<br>Transposition Ein Projekt der Deutschen Bundespost zur weltweiten offenen Kommunikation.

Beratungsdienst Normenkonformitäts-Für Protokolle and prüfdienst für Protokolle<br>der Informationstechnik bei der Informationstechnik Ein Projekt der Deutschen Bundespost<br>Beratungsdienst<br>Gir Protokolle<br>der Informationstechnik

a shekara ta 1972 a 1972 a ƙasar Ingila. Na ƙasar ƙasar ƙasar ƙasar Ingila. Yan ƙasar Ingila. Yan ƙasar Ingila

der Informationstechnik der Informationstechnik

# Message Handling System (MHS)

![](_page_56_Figure_5.jpeg)

tensibapricistes bou net<br>abinded bou net<br>abinded boundaries for<br>abinded boundaries for<br>abinded boundary<br>abinded boundaries for abinded<br>abinded boundaries for abinded<br>abinded boundaries for abinded<br>abinded boundaries for ab

# Empfehlungen/Normen

Die verbindlichen Protokollvereinbarungen für "electronic mail" sind von CCITT in einem Regelwerk als offizielle Empfehlung beschlossen worden. CCITT: X.400-Serie

Testempfehlung: X.403 (Entwurf CEPT: A/311; A/3211

# ROLAND-Service

Normenkonformitätsprüfungen und Beratungsdienst für MHS-Implementationen mit europaweit standardisierten Testprozeduren auf der Basis des ISO-Referenzmodells für die Schichten 4 bis 7. Die Verbindung zwischen Tester und Testobjekt kann über DATEX-P oder ISDN erfolgen. 1<br>
1<br>
Thormen<br>
In Protokollvereinbarungen für "elec-<br>
von CCITT in einem Regelwerk als<br>
lung beschlossen worden.<br>
rie<br>
ehlung: X.403 (Entwurf)<br>
3211<br>
ce<br>
titätsprüfungen und Beratungsdienst<br>
entationen mit europaweit stand

![](_page_56_Picture_11.jpeg)

Fernmeldeamt Wiesbaden Europäisches Test-Labor Postfach 24 40 Konrad-Adenauer-Ring 33 D-6200 Wiesbaden Telefon (06121) 888-0

 $\overline{\phantom{0}}$ 

**FOL**<br>Ein Projekt der Deutschen Bundespost<br>———————————————————— Ein Projekt der Deutschen Bundespost zur weltweiten offenen Kommunikation.

Beratungsdienst Normenkonformitätsder Informationstechnik der Informationstechnik Ein Projekt der Deutschen Bundespost<br>Beratungsdienst<br>Geratungsdienst<br>der Informationstechnik Ein Projekt dender Information (1998)<br>Beratungse<br>der Information (1999)<br>Tes

für Protokolle prüfdienst für Protokolle

# **File Transfer Access** and Management (FTAM) Ein Projekt der Deutschen Bundespost

Tester Testobjekt

![](_page_57_Figure_7.jpeg)

# Empfehlungen/Normen

Die FTAM-Empfehlungen sind angelehnt an die CCITT X.400-Empfehlungen. Vorläufige europäische Normen: ISO: DIS 8571/1; 8571/2; 8571/3; 8571/4; DIS 8824; 8825 CEN/CENELEC/CEPT: AY111; A/112; A/113; AY13; A/122

# ROLAND-Service

Normenkonformitätsprüfungen und Beratungsdienst für FTAM-Implementationen mit europaweit standardisierten Testprozeduren auf der Basis des ISO-Referenzmodells für die Schichten 6 und 7. Die Verbindung zwischen Tester und Testobjekt kann über DATEX-P oder ISDN erfolgen. 1<br> **Solution:**<br> **Solution:**<br> **Solution:**<br> **Solution:**<br> **Solution:**<br> **Solution:**<br> **Solution:**<br> **Solution:**<br> **Solution:**<br> **Solution:**<br> **CCEPT:** A/111; A/112; A/113; A/13; A/122<br> **CCEPT:** A/111; A/112; A/113; A/13; A/122<br> **CC** 

![](_page_57_Picture_12.jpeg)

**Q** Post

Europäisches Test-Labor Postfach 24 40 Konrad-Adenauer-Ring 33 D-6200 Wiesbaden Telefon (0 6121) 888-0

![](_page_58_Picture_0.jpeg)

![](_page_58_Picture_29.jpeg)

![](_page_58_Picture_10.jpeg)

(Stand Januar 1989) .. Anderungen vorbehalten KNr. 658 419 <sup>332</sup>

![](_page_58_Picture_12.jpeg)